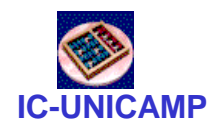

#### **MO401**

IC/Unicamp

Prof Mario Côrtes

# Capítulo 4

# Data-Level Parallelism – Vector, SIMD, GPU

**MO401 1** 

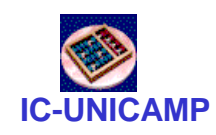

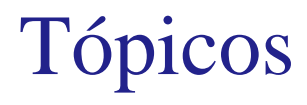

- Vector architectures
- SIMD ISA extensions for multimedia
- GPU
- Detecting and enhancing loop level parallelism
- Crosscutting issues
- putting all together: mobile vs GPU, tesla....

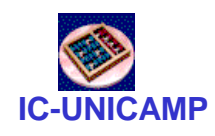

## 4.1 Introduction

- SIMD architectures can exploit significant data-level parallelism for:
	- matrix-oriented scientific computing
	- media-oriented image and sound processors
- SIMD is more energy efficient than MIMD
	- Only needs to fetch one instruction per data operation
	- Makes SIMD attractive for personal mobile devices
- SIMD allows programmer to continue to think sequentially

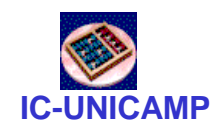

#### SIMD Parallelism

- Variations of SIMD
	- Vector architectures
		- Fácil de entender/programar; era considerado caro para microproc (área, DRAM bandwitdth)
	- SIMD extensions: multimedia  $\rightarrow$  MMX, SSE, AVX
	- Graphics Processor Units (GPUs)  $\rightarrow$  vector, mani core heterog.
- For x86 processors:
	- Expect two additional cores per chip per year
	- SIMD width to double every four years
	- Potential speedup from SIMD to be twice that from MIMD!

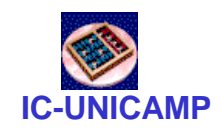

#### Speedup vs X86

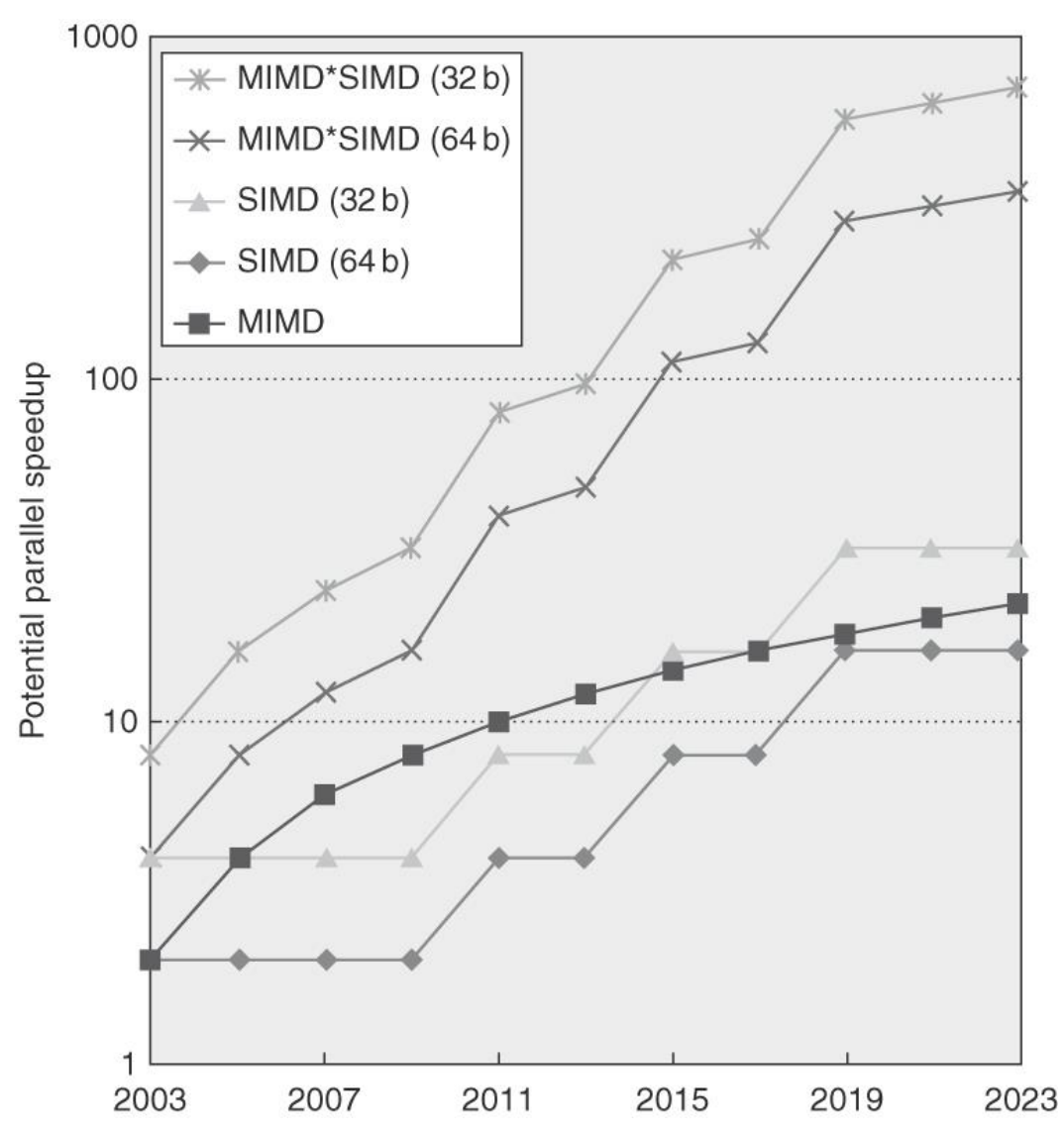

**MO401** 5 Figure 4.1 Potential speedup via parallelism from MIMD, SIMD, and both MIMD and SIMD over time for x86 computers. This figure assumes that two cores per chip for MIMD will be added every two years and the number of operations for SIMD will double every four years.

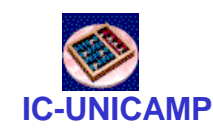

#### 4.2 Vector Architectures

- Basic idea:
	- Read (scattered) sets of data elements into "vector registers"
	- Operate on those registers
	- Disperse the results back into memory
- Registers are controlled by compiler
	- Used to hide memory latency
	- Leverage memory bandwidth
	- Loads e Stores  $\rightarrow$  deeply pipelined
		- High latency, but high hw utilization

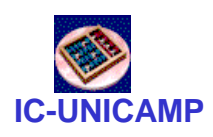

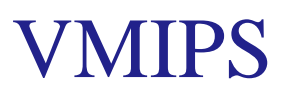

- Example architecture: VMIPS
	- Loosely based on Cray-1
	- Vector registers (8)
		- Each register holds a 64-element, 64 bits/element vector
		- Register file has 16 read ports and 8 write ports
	- Vector functional units (5)
		- Fully pipelined
		- Data and control hazards are detected
	- Vector load-store unit
		- Fully pipelined
		- One word per clock cycle after initial latency
	- Scalar registers
		- 32 general-purpose registers
		- 32 floating-point registers

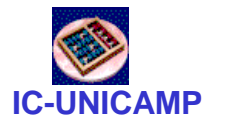

#### VMIPS Archit.

For a 64 x 64b register file 64 x 64b elements 128 x 32b elements 256 x 16b elements 512 x 8b elements

#### Vector architecture is attractive both for scientific and multimedia apps

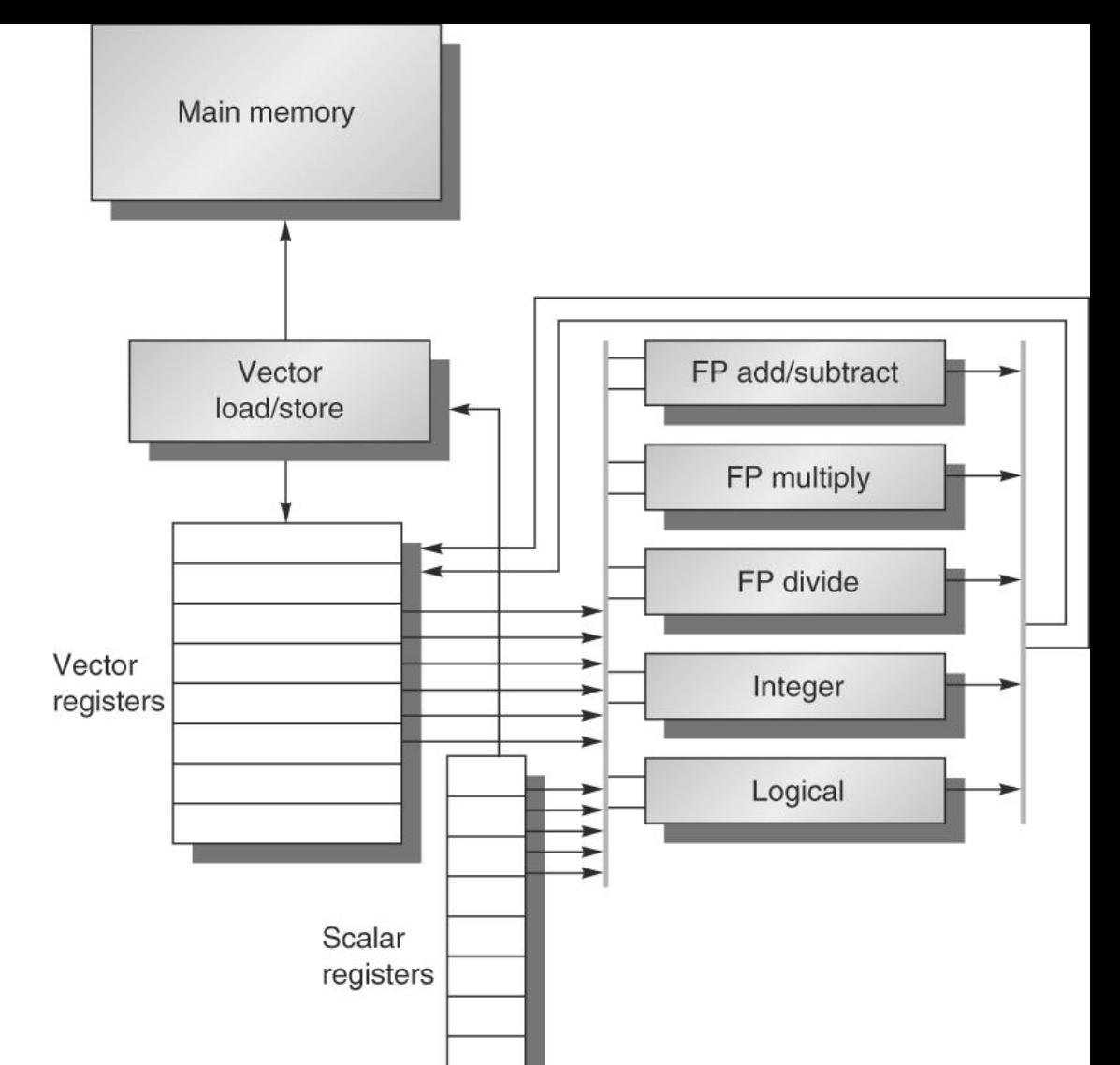

gray lines) connects these ports to the inputs and outputs of the vector functional units.  $\,8\,$ Figure 4.2 The basic structure of a vector architecture, VMIPS. This processor has a scalar architecture just like MIPS. There are also eight 64-element vector registers, and all the functional units are vector functional units. This chapter defines special vector instructions for both arithmetic and memory accesses. The figure shows vector units for logical and integer operations so that VMIPS looks like a standard vector processor that usually includes these units; however, we will not be discussing these units. The vector and scalar registers have a significant number of read and write ports to allow multiple simultaneous vector operations. A set of crossbar switches (thick

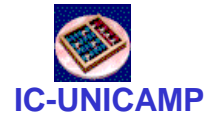

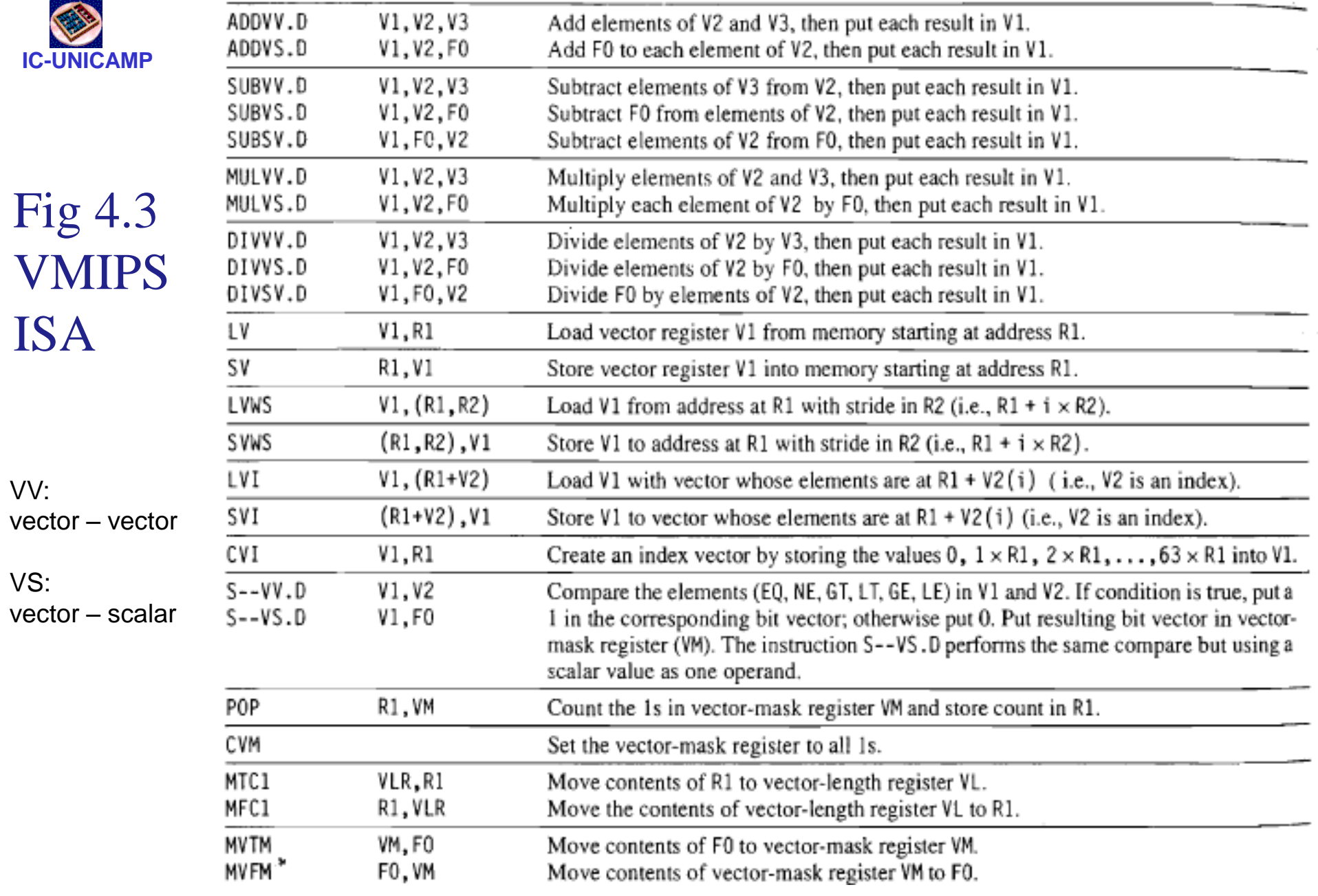

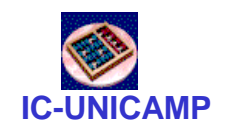

#### Exmpl p267: VMIPS Instructions

DAXPY: Double A x X Plus  $Y \rightarrow AX+Y$ 

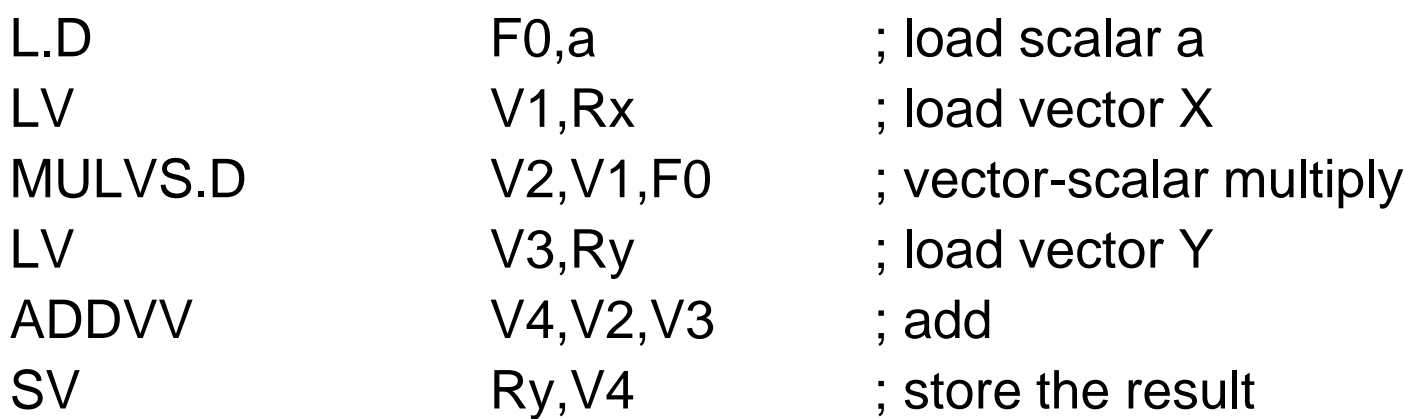

- VMIPS vs MIPS
	- Requires 6 instructions vs. almost 600 for MIPS (half is overhead)
	- RAW in MIPS: MUL.D  $\rightarrow$  ADD.D  $\rightarrow$  S.D
	- Stall in VMIPS: only for 1st vector element, then, smooth flow through pipeline

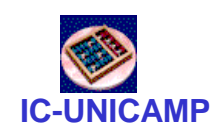

#### Vector Execution Time

- Execution time depends on three factors:
	- Length of operand vectors
	- Structural hazards
	- Data dependencies
- VMIPS functional units consume one element per clock cycle
	- Execution time is approximately the vector length
- *Convoy*
	- Set of vector instructions that could potentially execute together
	- não devem conter hazard estrutural
- Tempo de execução  $\approx$  # convoys

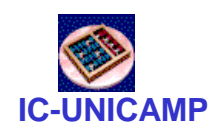

#### Chaining and Chimes

- Sequences with read-after-write dependency hazards can be in the same convey via *chaining*
- *Chaining*
	- Allows a vector operation to start as soon as the individual elements of its vector source operand become available (similar to forwarding)
- *Chime*
	- Unit of time to execute one convey
	- *m* conveys executes in *m* chimes
	- For vector length of *n*, requires *m* x *n* clock cycles

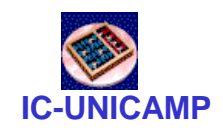

#### Exmpl p270: execution time

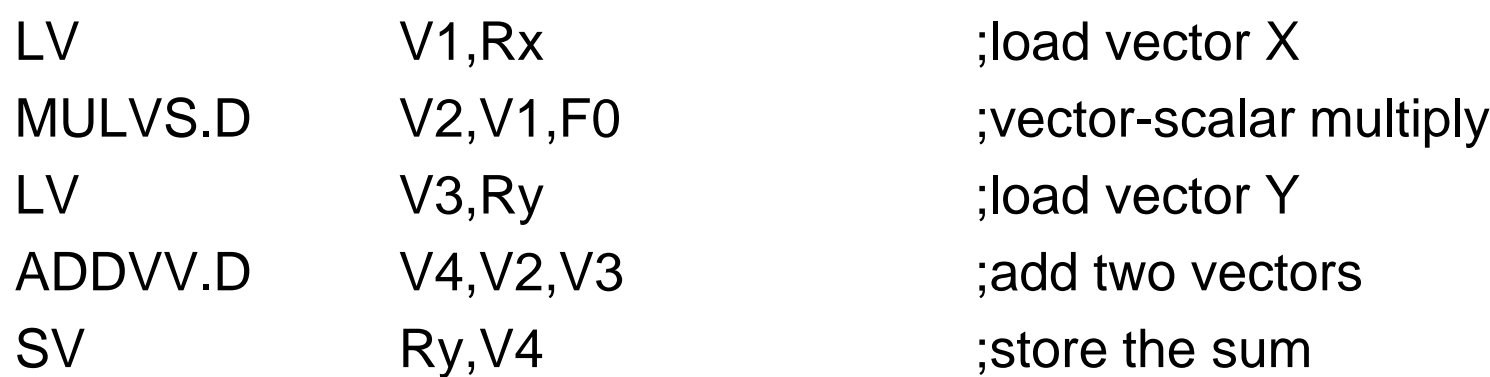

Convoys:

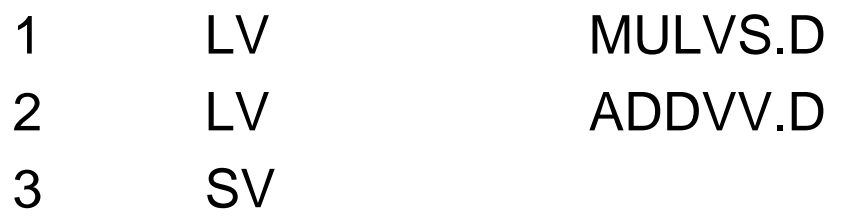

3 chimes, 2 FP ops per result, cycles per FLOP = 1.5 For 64 element vectors, requires  $64 \times 3 = 192$  clock cycles

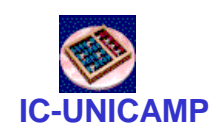

## Challenges

- Start up time
	- Pipeline latency of vector functional unit
	- Assume the same as Cray-1
		- Floating-point add => 6 clock cycles
		- $F$ loating-point multiply => 7 clock cycles
		- Floating-point divide => 20 clock cycles
		- Vector load => 12 clock cycles
- Improvements:
	- $-$  > 1 element per clock cycle
	- Non-64 wide vectors
	- IF statements in vector code (conditional branches)
	- Memory system optimizations to support vector processors
	- Multiple dimensional matrices
	- Sparse matrices
	- Programming a vector computer

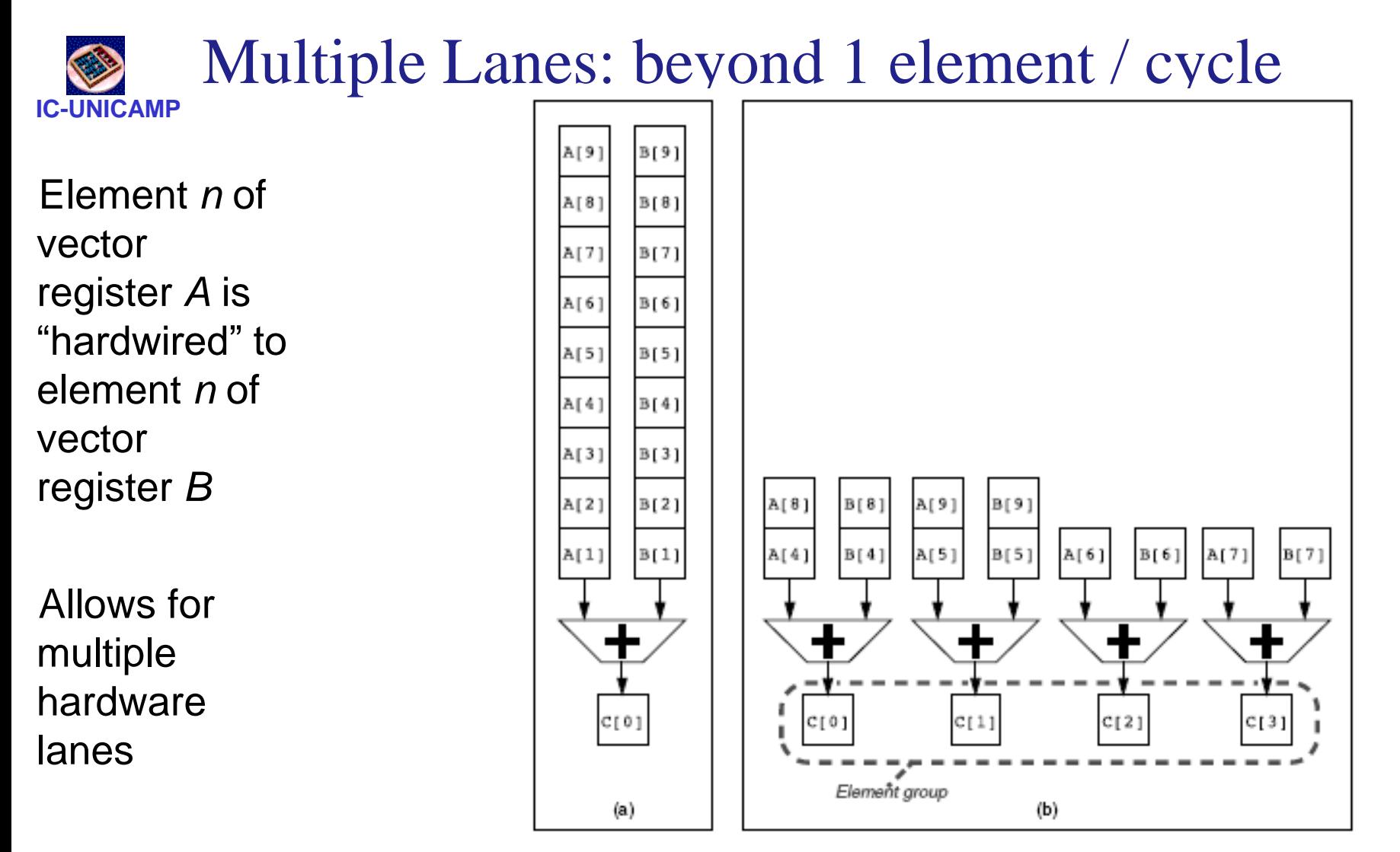

**MO401 15 Figure 4.4 Using multiple functional units to improve the performance of a single vector add instruction, C = A + B.** The vector processor (a) on the left has a single add pipeline and can complete one addition per cycle. The vector processor (b) on the right has four add pipelines and can complete four additions per cycle. The elements within a single vector add instruction are interleaved across the four pipelines. The set of elements that move through the pipelines together is termed an *element group*.

#### **IC-UNICAMP** Multiple Lanes: beyond 1 element / cycle

- 1 lane  $\rightarrow$  4 lanes
	- clocks in 1 chime:  $64 \rightarrow$ 16
- Multiple lanes:
	- little increase in complexity
	- no change in code
- Allows trade-off: area, clock rate, voltage, energy
	- $-$ <sup>1</sup>/<sub>2</sub> clock &  $2x$ lanes $\rightarrow$ same speed

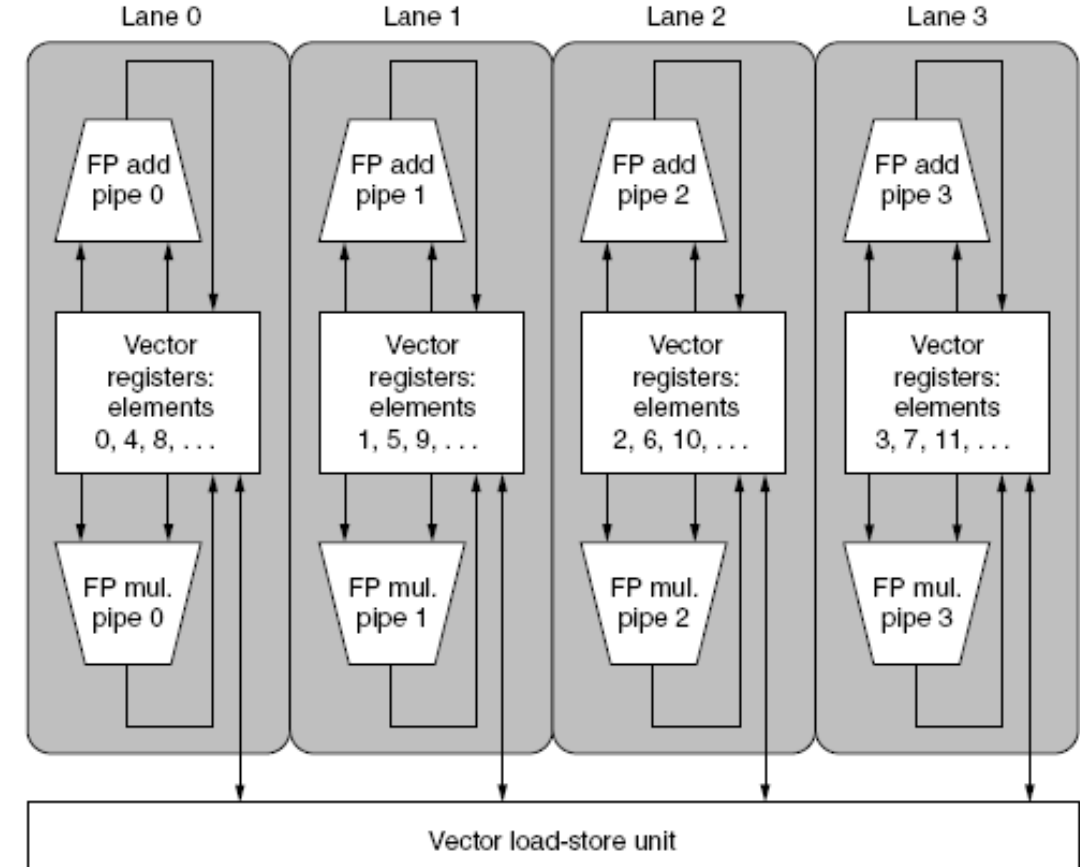

**MO401 16 Figure 4.5 Structure of a vector unit containing four lanes.** The vector register storage is divided across the lanes, with each lane holding every fourth element of each vector register. The figure shows three vector functional units: an FP add, an FP multiply, and a load-store unit. Each of the vector arithmetic units contains four execution pipelines, one per lane, which act in concert to complete a single vector instruction. Note how each section of the vector register file only needs to provide enough ports for pipelines local to its lane. This figure does not show the path to provide the scalar operand for vector-scalar instructions, but the scalar processor (or control processor) broadcasts a scalar value to all lanes.

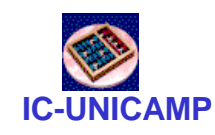

#### Vector Length Register

- Vector length not known at compile time?
- Use Vector Length Register (VLR)
- O parâmetro MVL (max vector length) é usado pelo compilador  $\rightarrow$ 
	- não é necessário mudar ISA quando muda MVL (not in multimedia)
- Use strip mining for vectors over the maximum length:  $low = 0;$

```
VL = (n % MVL); /*find odd-size piece using modulo op % */
```

```
for (i = 0; i \leq (n/MVL); i=i+1) { /*outer loop*/
```

```
for (i = low; i < (low+VL); i=i+1) /*runs for length VL^*/
```
 $Y[i] = a * X[i] + Y[i]$ ; /\*main operation\*/

low = low + VL; /\*start of next vector\*/

 $VL = MVL$ ; /\*reset the length to maximum vector length\*/

}

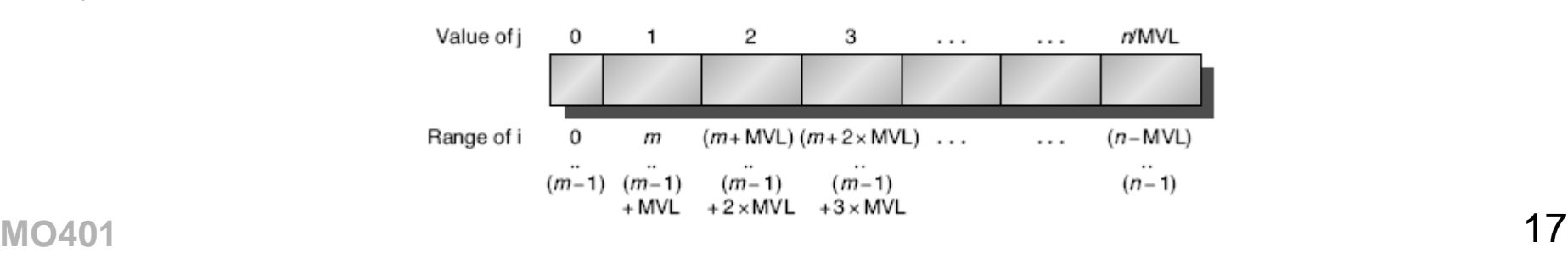

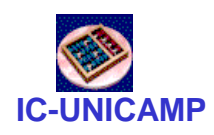

## Handling Ifs: Vector Mask Registers

- Consider: for  $(i = 0; i < 64; i=i+1)$ if  $(X[i] := 0)$  $X[i] = X[i] - Y[i];$
- Use vector mask register to "disable" elements:

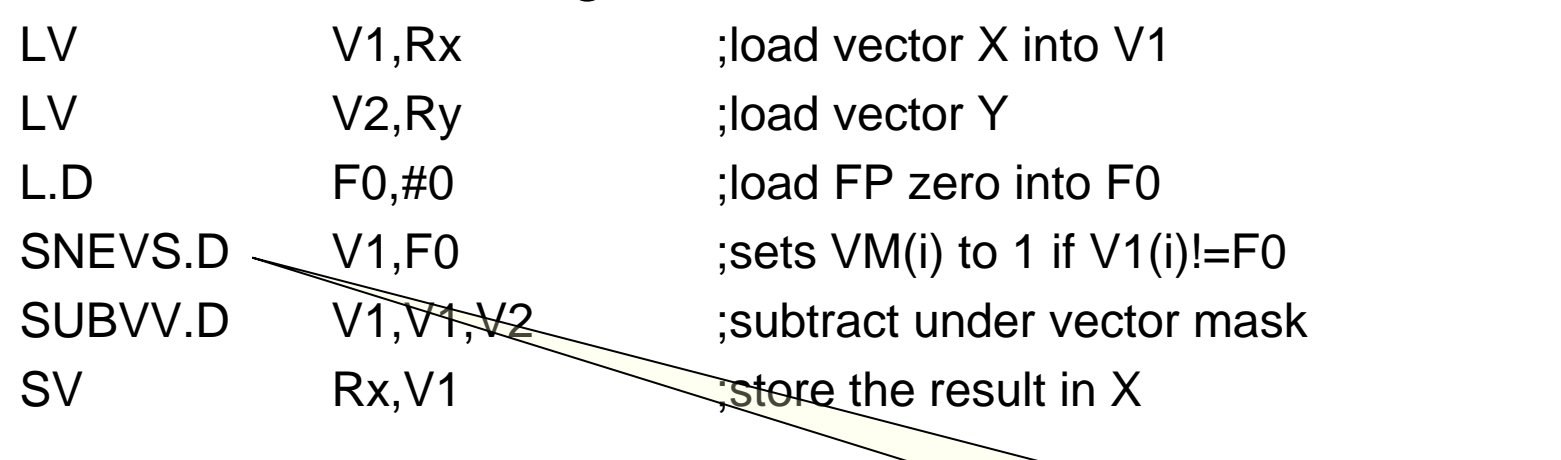

- GFLOPS rate decreases!
	- additional instructions executed anyway (when vect mask reg is used)

**MO401 18** 

Set {NE} Vect x Scalar

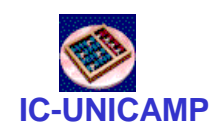

#### Memory Banks

- Memory system must be designed to support high bandwidth for vector loads and stores
- LD/ST vector unit: more complicated than arithmetic unit
	- $-$  Startup time: 1st word  $\rightarrow$  register
		- typical penality: 100 cycles (12 cycles no VMIPS)
	- Initiation rate: reading rate from memory (could be  $\neq$  1 cycle)
		- for 1 / cycle: multiple memory banks
- Spread accesses across multiple banks
	- Control bank addresses independently
	- Hability to load or store non sequential words (not interleaving)
	- Support multiple vector processors sharing the same memory

#### **IC-UNICAMP** Exmpl  $p277:$  # of memory banks of Cray T90

- The largest configuration of a Cray T90 (Cray T932) has 32 processors, each Example capable of generating 4 loads and 2 stores per clock cycle. The processor clock cycle is 2.167 ns, while the cycle time of the SRAMs used in the memory system is 15 ns. Calculate the minimum number of memory banks required to allow all processors to run at full memory bandwidth.
	- The maximum number of memory references each cycle is 192: 32 processors Answer times 6 references per processor. Each SRAM bank is busy for  $15/2.167 = 6.92$ clock cycles, which we round up to 7 processor clock cycles. Therefore, we require a minimum of  $192 \times 7 = 1344$  memory banks!

The Cray T932 actually has 1024 memory banks, so the early models could not sustain full bandwidth to all processors simultaneously. A subsequent memory upgrade replaced the 15 ns asynchronous SRAMs with pipelined synchronous SRAMs that more than halved the memory cycle time, thereby providing sufficient bandwidth.

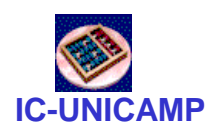

# Stride: handling muldimentional arrays

Consider:

```
for (i = 0; i < 100; i=i+1)for (i = 0; j < 100; j = j + 1) {
                  A[i][j] = 0.0;for (k = 0; k < 100; k=k+1)\text{A[i][i]} = \text{A[i][i]} + \text{B[i][k]} * \text{D[k][j]};}
```
- 3D array stored as linear array in memory (row or column major)
- Must vectorize multiplication of rows of B with columns of D
	- $-$  D elements separated by RowSize x EntrySize = 100  $*$  8 = 800 = stride
- Use non-unit stride  $\rightarrow$  separated elements become contiguous in Vect Register (locality? better than cache?)
- Bank conflict (stall) if same bank is hit faster than bank busy time:

Bank\_busy\_time Min\_mult\_comum(Stride, N\_banks) N\_banks

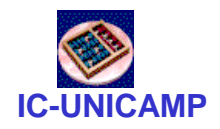

Exmpl p 279

- Example Suppose we have 8 memory banks with a bank busy time of 6 clocks and a total memory latency of 12 cycles. How long will it take to complete a 64-element vector load with a stride of 1? With a stride of 32?
	- Since the number of banks is larger than the bank busy time, for a stride of 1 the Answer load will take  $12 + 64 = 76$  clock cycles, or 1.2 clock cycles per element. The worst possible stride is a value that is a multiple of the number of memory banks, as in this case with a stride of 32 and 8 memory banks. Every access to memory (after the first one) will collide with the previous access and will have to wait for the 6-clock-cycle bank busy time. The total time will be  $12 + 1 + 6 * 63 = 391$ clock cycles, or 6.1 clock cycles per element.

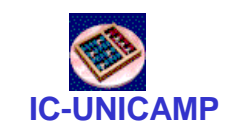

#### Gather-Scatter: Sparse Matrices

- Sparse vectors are usually stored in compacted form
- Consider:

```
for (i = 0; i < n; i=i+1)
```
 $A[K[i]] = A[K[i]] + C[M[i]];$ 

- Where K and M designate non-zero elements of A and C – K and M: same size
- Must be able to
	- gather: index vector allows loading to a dense vector
	- scatter: store back in memory in the expanded form (not compacted)
- HW support to Gather-Scatter: present in all modern vector processors. In VMIPS:
	- LVI (Load Vector Indexed Gather)
	- SVI (Store Vector Indexed Scatter)

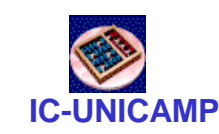

## Gather-Scatter: Sparse Matrices (cont)

- Ra, Rc, Rk, Rm:
	- starting vector addresses
- Use index vector:

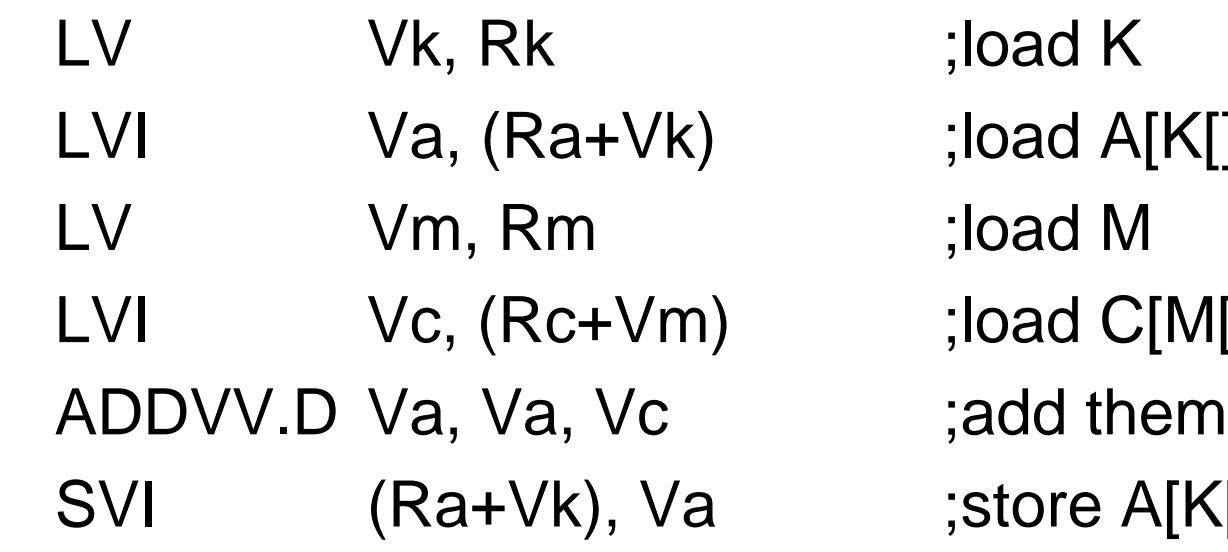

for  $(i = 0; i < n; i=i+1)$  $A[K[i]] = A[K[i]] + C[M[i]];$ 

 $A[K]]$  $C[M]]$ e A[K[]]

#### Programming Vec. Architectures

- Compilers can provide feedback to programmers
- Programmers can provide hints to compiler

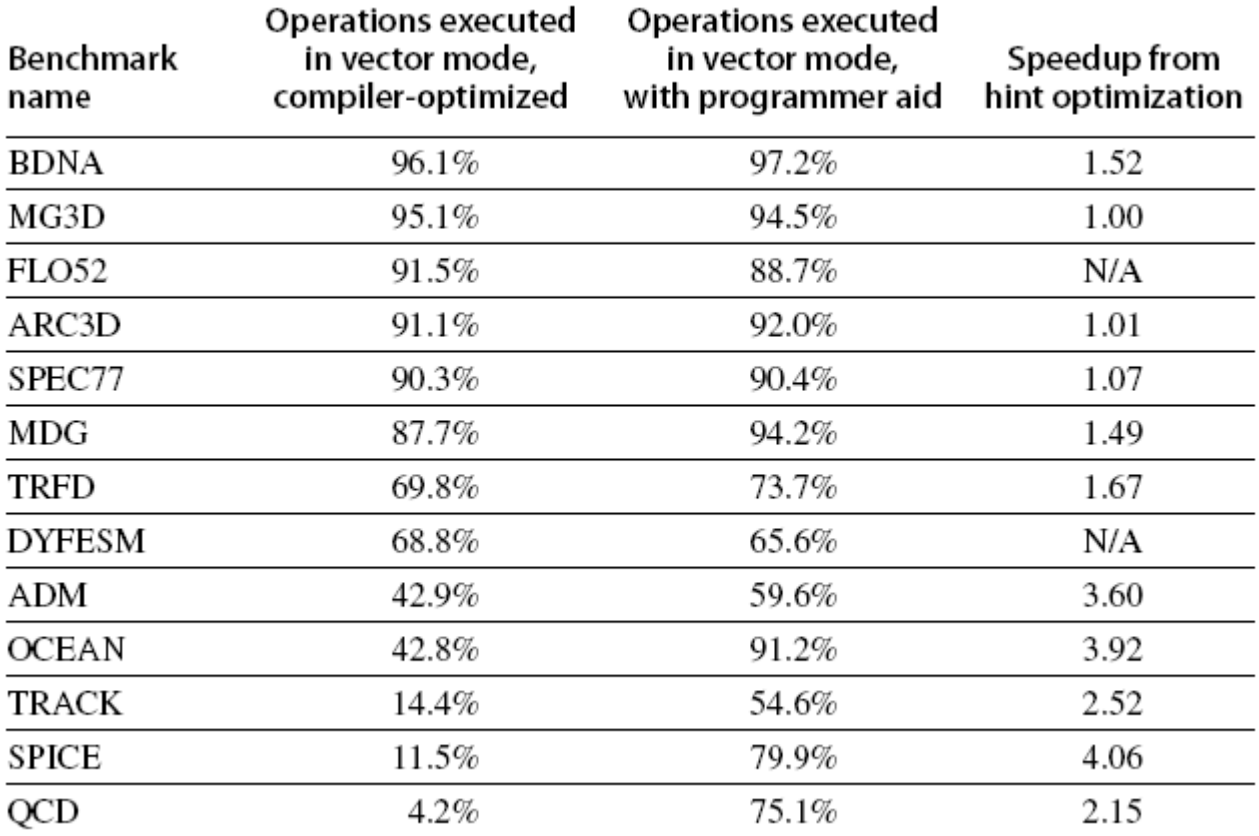

Figure 4.7 Level of vectorization among the Perfect Club benchmarks when executed on the Cray Y-MP [Vajapeyam 1991]. The first column shows the vectorization level obtained with the compiler without hints, while the second column shows the results after the codes have been improved with hints from a team of Cray Research **MO401** 25

**IC-UNICAMP**

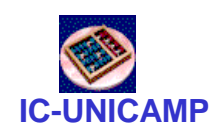

#### 4.SIMD Extensions

- Media applications operate on data types narrower than the native word size
	- Many graphics systems: 8b (3 colors) + 8b (transparency)
	- Audio samples: 8 ou 16 bit
- Hardware changes (example)
	- Disconnect carry chains to "partition" adder: 8, 16, 32 bits

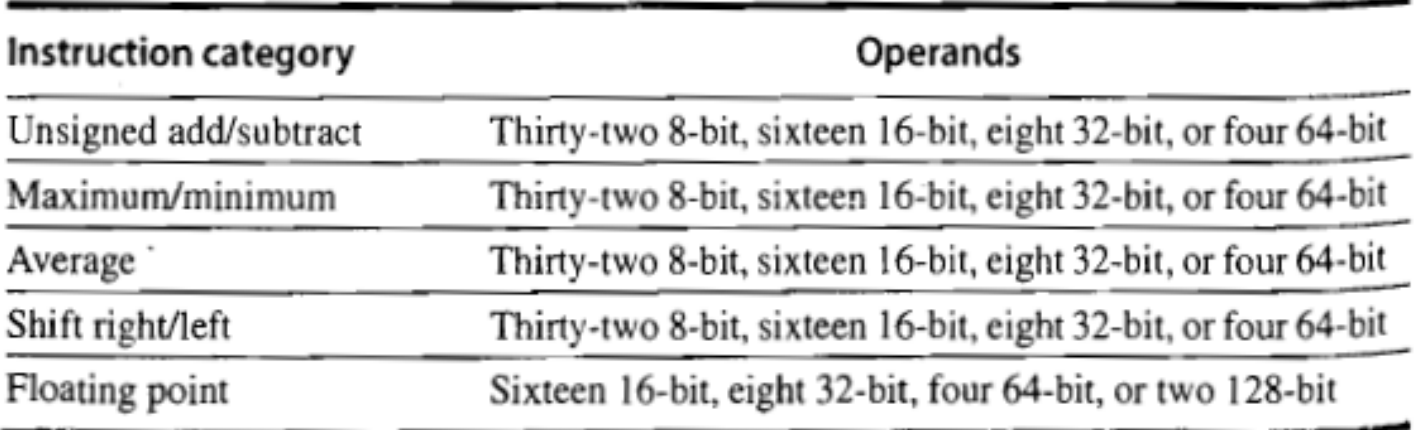

Figure 4.8 Summary of typical SIMD multimedia support for 256-bit-wide operations. Note that the IEEE 754-2008 floating-point standard added half-precision (16-bit) and quad-precision (128-bit) floating-point operations.

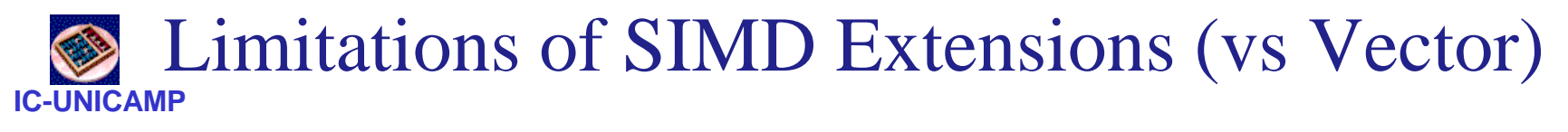

- Smaller register file
- Number of data operands encoded into op code (no Vector Length Register)  $\rightarrow$  addition of 100<sup> $\degree$ </sup>s of new op codes
- No sophisticated addressing modes (strided, scatter-gather)
	- fewer programs can be vectorized in SIMD extension machines
- No mask registers
- $\rightarrow$  increased difficulty of programming in SIMD assembly language

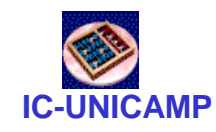

## SIMD Implementations

- Implementations:
	- Intel MMX (1996)
		- Eight 8-bit integer ops or four 16-bit integer ops
	- Streaming SIMD Extensions (SSE) (1999)
		- Eight 16-bit integer ops
		- Four 32-bit integer/fp ops or two 64-bit integer/fp ops
	- Advanced Vector Extensions (2010)
		- Four 64-bit integer/fp ops
- Four 64-bit integer/fp ops<br>Goal: accelerate carefully written libraries (rather than for the strain compiler to generate them compiler to generate them
- With so many flaws, why are SIMD so popular?
	- HW changes: easy, low cost, low area
	- No need of high memory BW (Vector)
	- Fewer problems with virtual memory and page faults (short vectors)

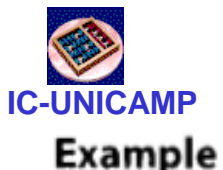

## Exmpl p284: SIMD Code

To give an idea of what multimedia instructions look like, assume we added 256-bit SIMD multimedia instructions to MIPS. We concentrate on floatingpoint in this example. We add the suffix "40" on instructions that operate on four double-precision operands at once. Like vector architectures, you can think of a SIMD processor as having lanes, four in this case. MIPS SIMD will reuse the floating-point registers as operands for 4D instructions, just as doubleprecision reused single-precision registers in the original MIPS. This example shows MIPS SIMD code for the DAXPY loop. Assume that the starting addresses of X and Y are in Rx and Ry, respectively. Underline the changes to the MIPS code for SIMD.

#### Anser (next page)

The changes were replacing every MIPS double-precision instruction with its 4D equivalent, increasing the increment from 8 to 32, and changing the registers from F2 and F4 to F4 and F8 to get enough space in the register file for four sequential double-precision operands. So that each SIMD lane would have its own copy of the scalar a, we copied the value of F0 into registers F1, F2, and F3. (Real SIMD instruction extensions have an instruction to broadcast a value to all other registers in a group.) Thus, the multiply does  $F4*F0$ ,  $F5*F1$ ,  $F6*F2$ , and  $F7*F3$ . While not as dramatic as the  $100\times$  reduction of dynamic instruction bandwidth of VMIPS, SIMD MIPS does get a  $4\times$  reduction: 149 versus 578 instructions executed for MIPS.

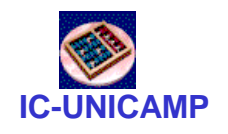

#### SIMD Code – DXPY

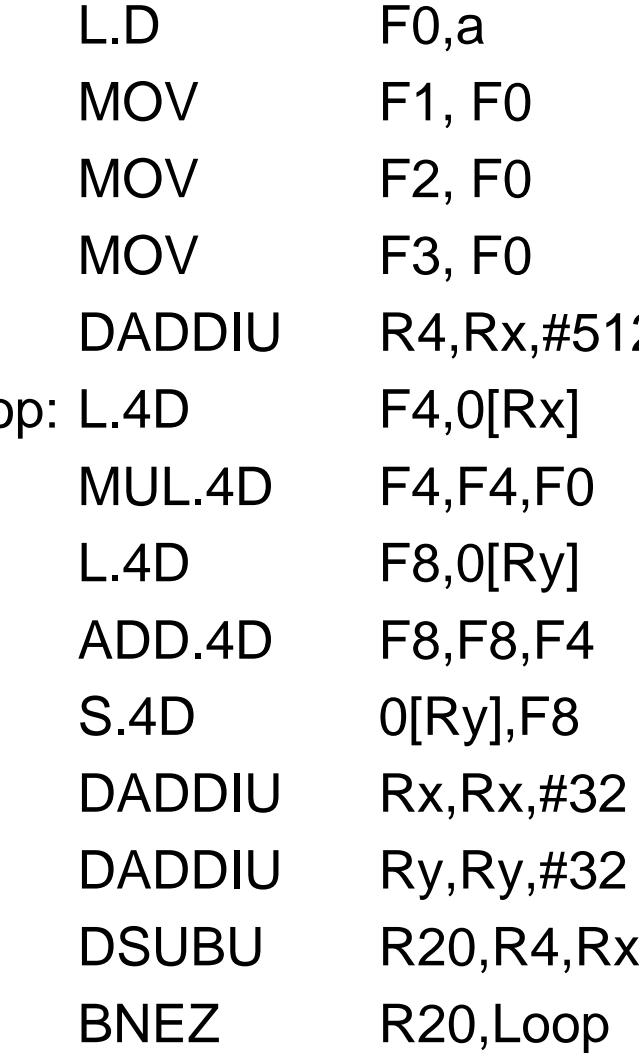

;load scalar a ; copy a into F1 for SIMD MUL ; copy a into F2 for SIMD MUL ; copy a into F3 for SIMD MUL a and and it and the standard contact to load Loop: L.4D F4,0[Rx] ;load X[i], X[i+1], X[i+2], X[i+3]  $\alpha \times X[i], a \times X[i+1], a \times X[i+2], a \times X[i+3]$ ;load Y[i], Y[i+1], Y[i+2], Y[i+3]  $\alpha \times X[i]+Y[i], ..., a \times X[i+3]+Y[i+3]$ ; store into Y[i], Y[i+1], Y[i+2], Y[i+3] ; increment index to  $X$ ; increment index to  $Y$ ; compute bound ; check if done

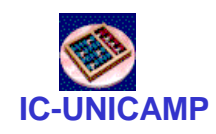

#### Roofline Performance Model

- Basic idea:
	- Plot peak floating-point throughput as a function of arithmetic intensity
	- Ties together floating-point performance and memory performance for a target machine
- Arithmetic intensity
	- Peak # Floating-point operations / Peak # data bytes transfered

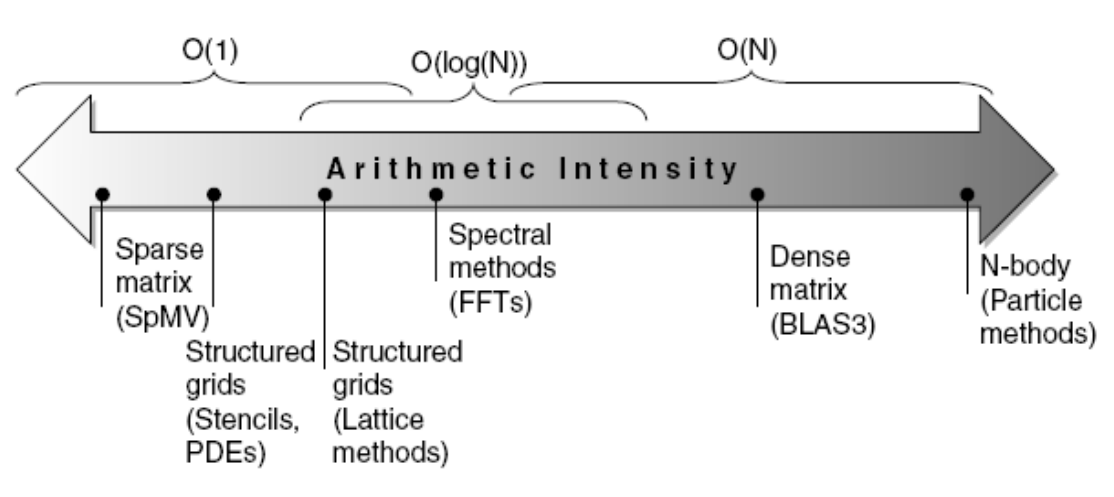

many kernels with arithmetic intensities independent of problem size.<br>
31 **Figure 4.10 Arithmetic intensity, specified as the number of floating-point operations to run the program divided by the number of bytes accessed in main memory [Williams et al. 2009].** Some kernels have an arithmetic intensity that scales with problem size, such as dense matrix, but there are

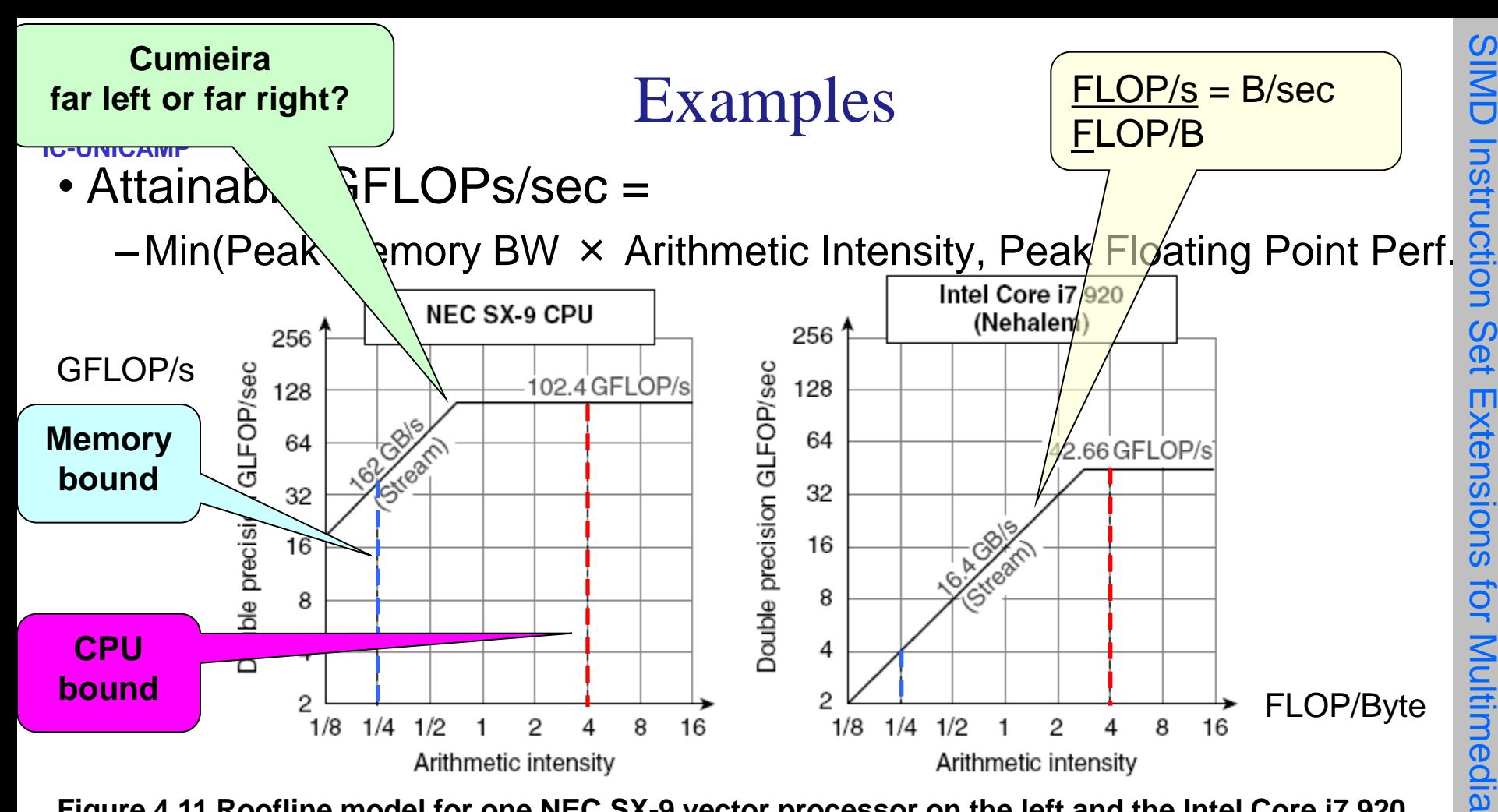

**MO401** 32 **Figure 4.11 Roofline model for one NEC SX-9 vector processor on the left and the Intel Core i7 920 multicore computer with SIMD Extensions on the right [Williams et al. 2009].** This Roofline is for unit-stride memory accesses and double-precision floating-point performance. NEC SX-9 is a vector supercomputer announced in 2008 that costs millions of dollars. It has a peak DP FP performance of 102.4 GFLOP/sec and a peak memory bandwidth of 162 GBytes/sec from the Stream benchmark. The Core i7 920 has a peak DP FP performance of 42.66 GFLOP/sec and a peak memory bandwidth of 16.4 GBytes/sec. The dashed vertical lines at an arithmetic intensity of 4 FLOP/byte show that both processors operate at peak performance. In this case, the SX-9 at 102.4 FLOP/sec is 2.4x faster than the Core i7 at 42.66 GFLOP/sec. At an arithmetic intensity of 0.25 FLOP/byte, the SX-9 is 10x faster at 40.5 GFLOP/sec versus 4.1 GFLOP/sec for the Core i7.

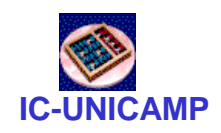

# 4.4 Graphical Processing Units

- Given the hardware invested to do graphics well, how can **E CAMP**<br> **E CAMP**<br> **E GIVEN the hardware invested to do graphics well, how can<br>
be supplement it to improve performance of a wider range of<br>
applications?<br>
<b>Basic idea:** applications?
- Basic idea:
	- Heterogeneous execution model
		- CPU is the *host*, GPU is the *device*
	- Develop a C-like programming language for GPU
		- CUDA: Compute Unified Device Architecture
		- C/C++ for host and C/C++ dialect for device (GPU)
	- Unify all forms of GPU parallelism as *CUDA thread*
	- Programming model is "Single Instruction Multiple Thread"

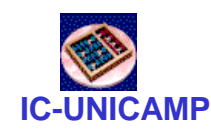

#### Threads and Blocks

- A thread is associated with each data element
- Threads are organized into blocks (32 threads)
- Blocks are organized into a grid
- GPU hardware handles thread management, not applications or OS

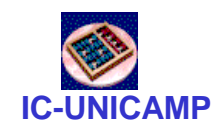

# Terminology

More

Closset ald to

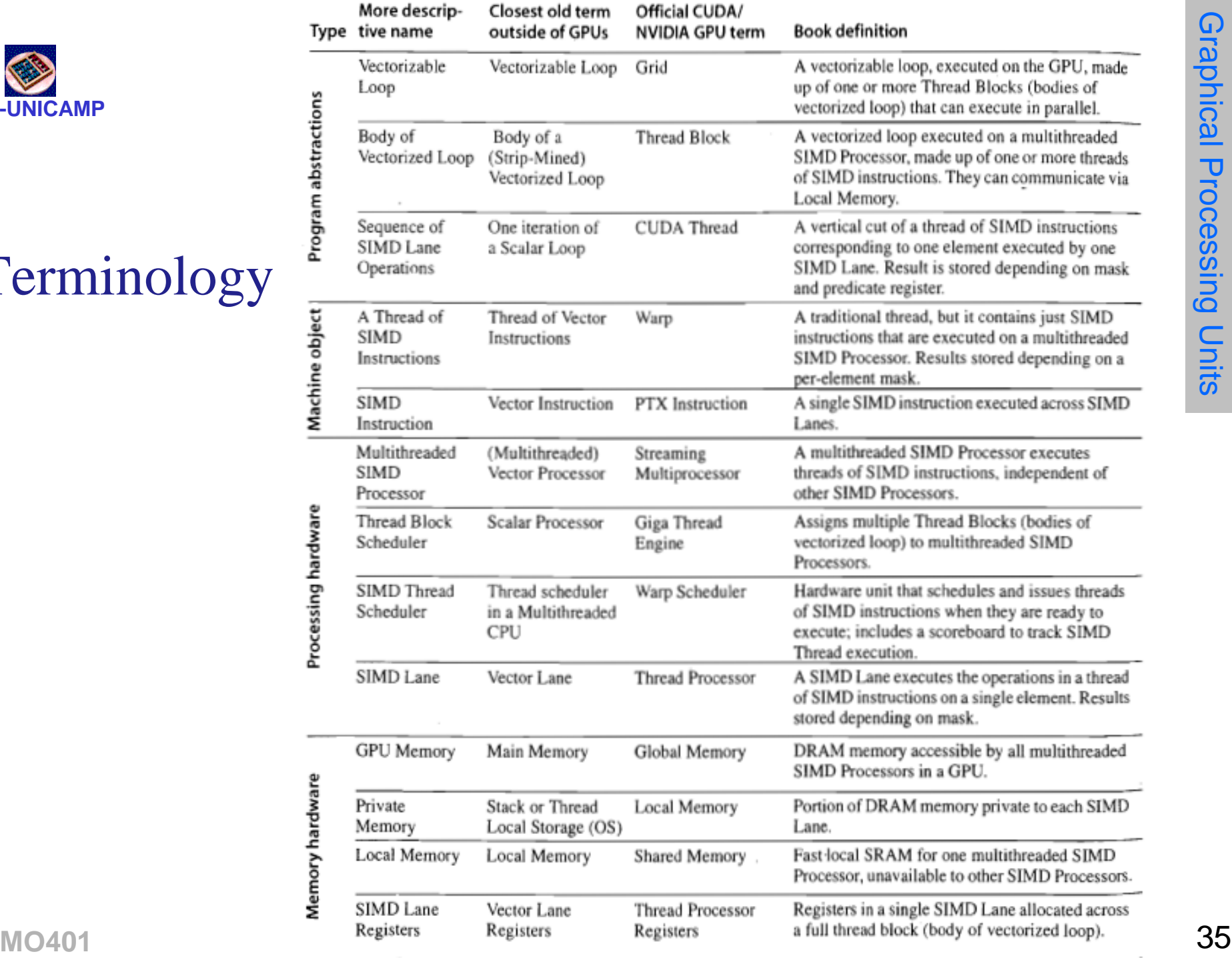

Graphical Processing UnitsGraphical Processing Units

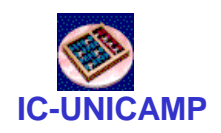

# NVIDIA GPU vs Vector Architectures

- Similarities to vector machines:
	- Works well with data-level parallel problems
	- Scatter-gather transfers
	- Mask registers
	- Large register files
- Differences:
	- No scalar processor
	- Uses multithreading to hide memory latency
	- Has many functional units, as opposed to a few deeply pipelined units like a vector processor
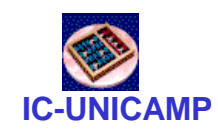

# Exmpl p291

- Multiply two vectors of length 8192
	- Code that works over all elements is the grid
	- Thread blocks break this down into manageable sizes
		- 512 threads per block
	- SIMD instruction executes 32 elements at a time
	- $-$  Thus grid size  $=$  16 blocks
	- Block is analogous to a strip-mined vector loop with vector length of 32
	- Block is assigned to a *multithreaded SIMD processor* by the *thread block scheduler*
	- Current-generation GPUs (Fermi) have 7-15 multithreaded SIMD processors

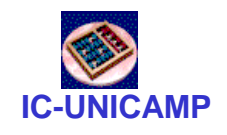

#### Exmpl p291

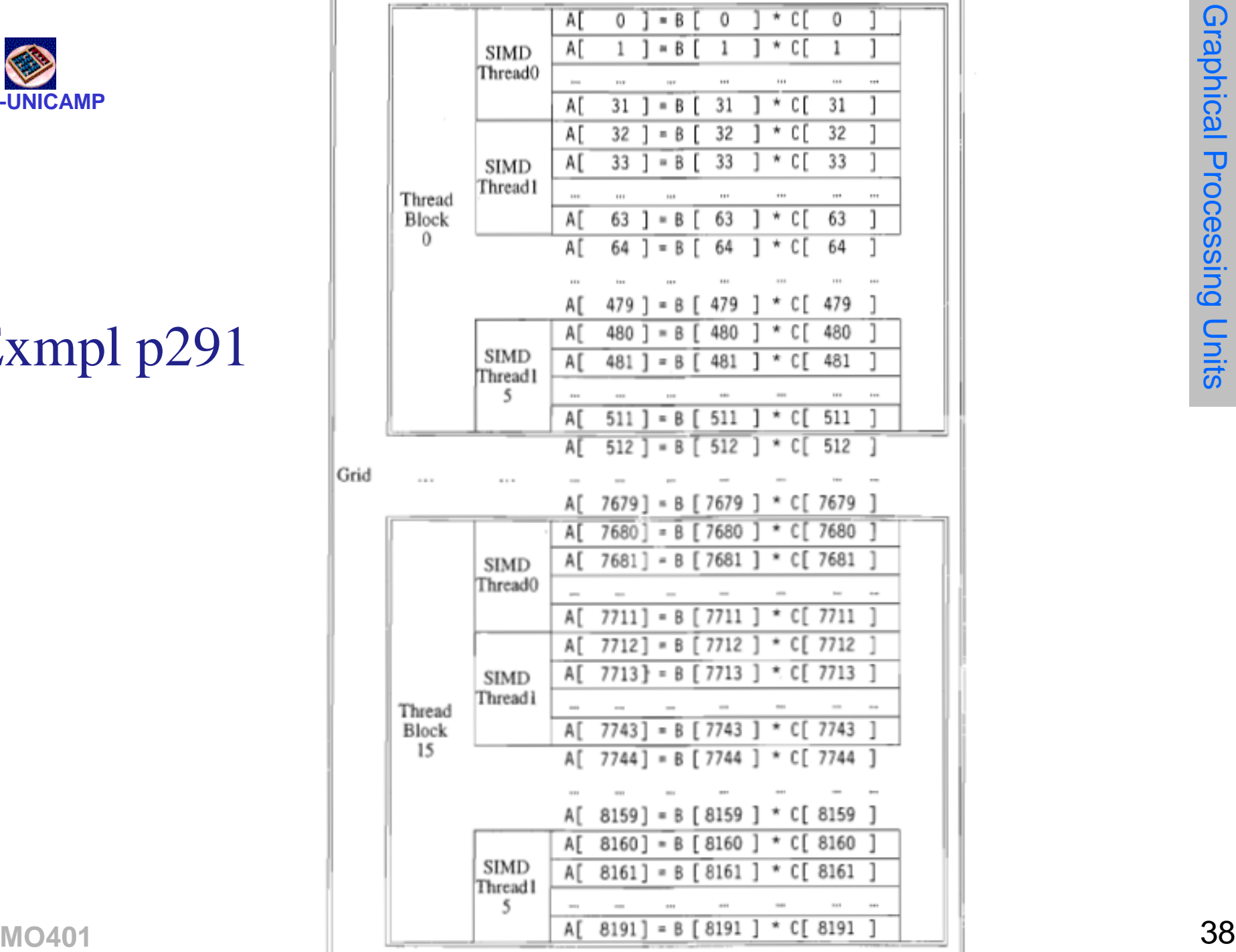

Graphical Processing Units Graphical Processing Units

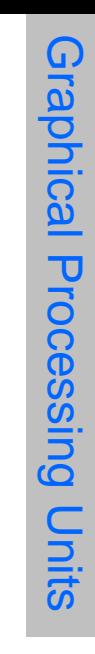

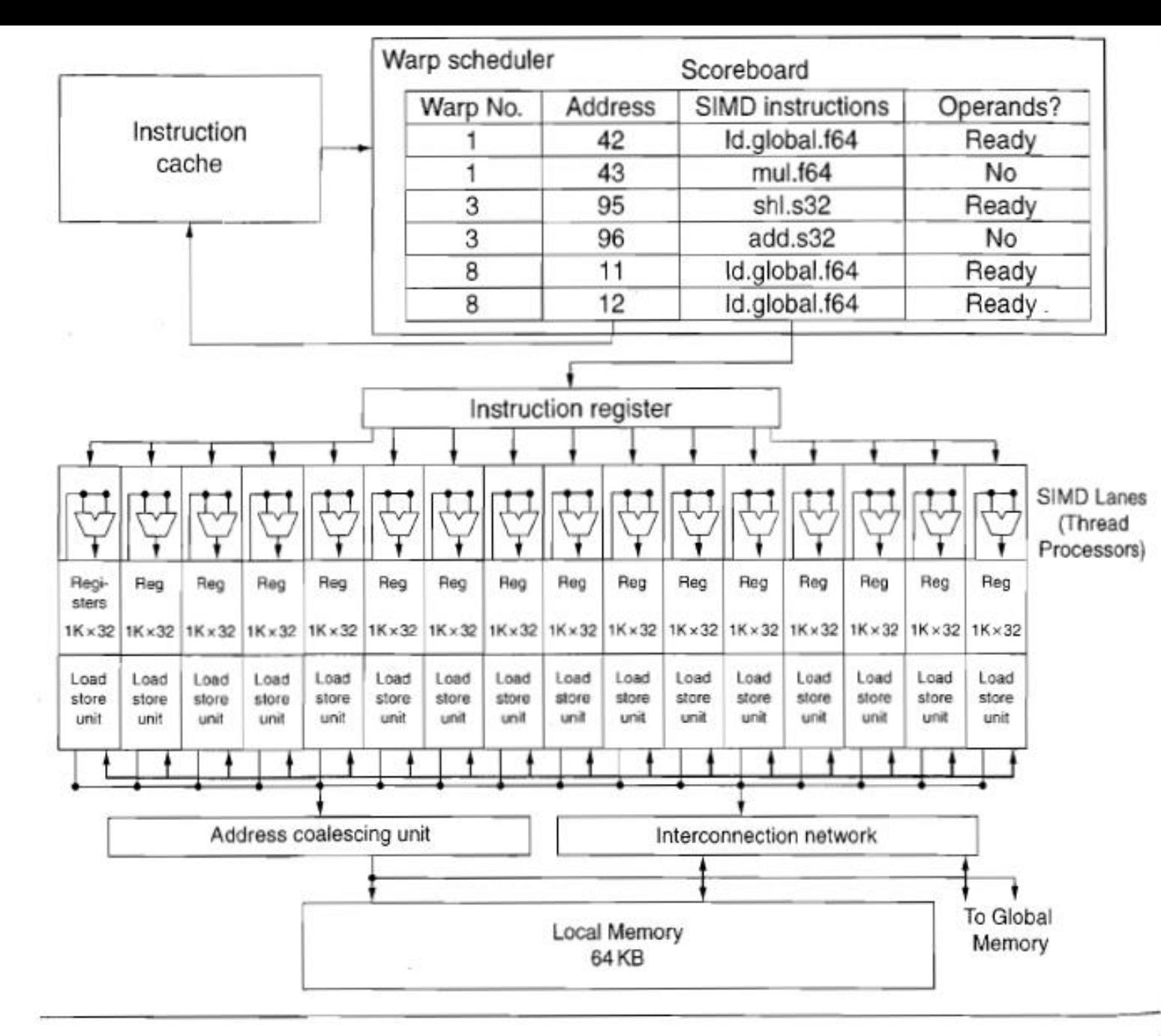

Figure 4.14 Simplified block diagram of a Multithreaded SIMD Processor. It has 16 SIMD lanes. The SIMD Thread MO401 Scheduler has, say, 48 independent threads of SIMD instructions that it schedules with a table of 48 PCs. 39

**IC -UNICAMP**

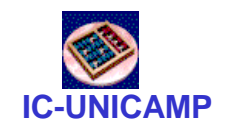

#### Floor plan of the Fermi GTX 480 **GPU**

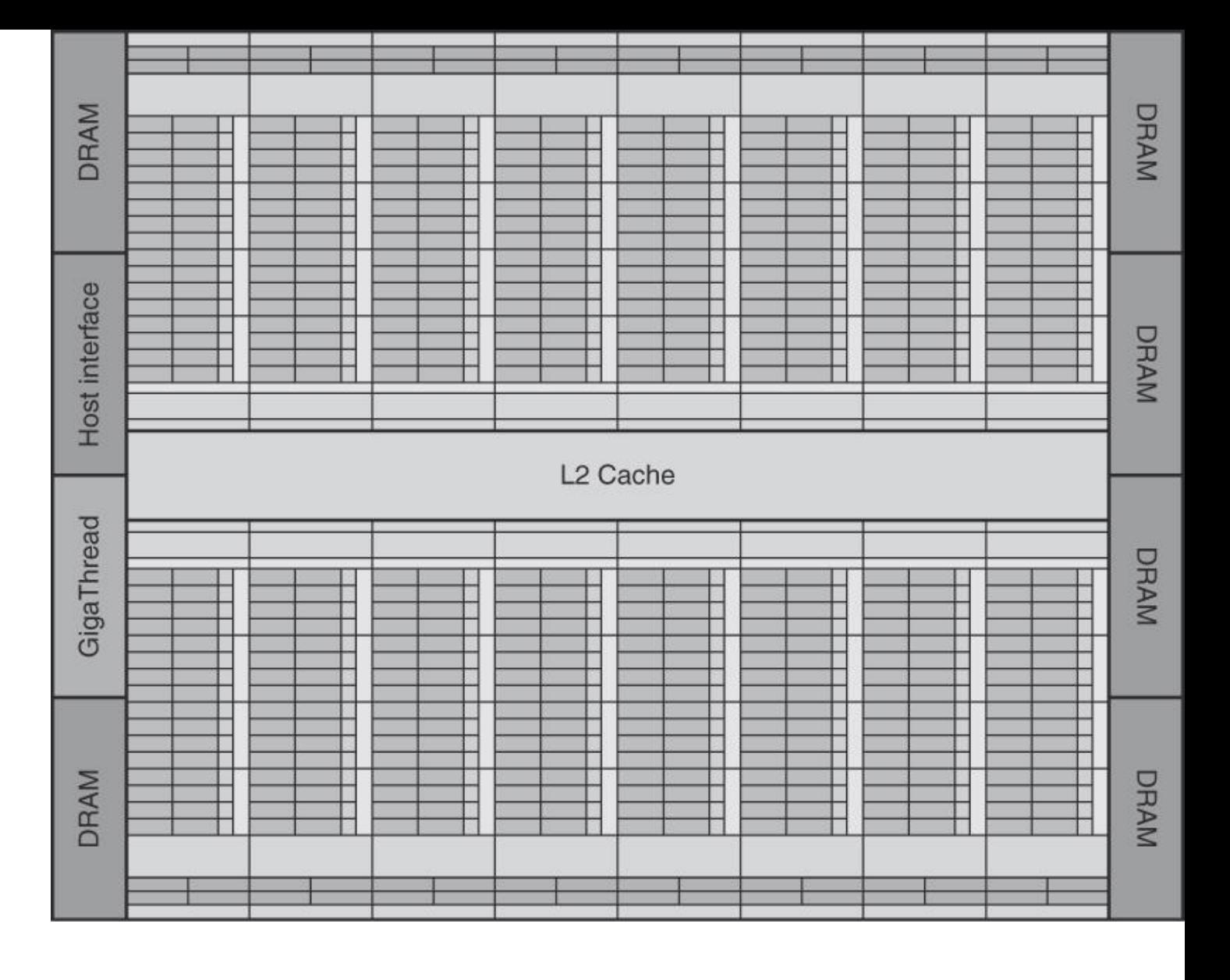

monded is the Express Eto X for Siga Thread is the hand of the consultor that distributed thread blocks to Multiprocessors, each of which has its own SIMD Thread Scheduler. **Figure 4.15.** This diagram shows 16 multithreaded SIMD Processors. The Thread Block Scheduler is highlighted on the left. The GTX 480 has 6 GDDR5 ports, each 64 bits wide, supporting up to 6 GB of capacity. The Host Interface is PCI Express 2.0 x 16. Giga Thread is the name of the scheduler that distributes thread blocks to

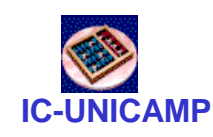

#### One more level of detail

- *Threads of SIMD instructions*
	- Each has its own PC
	- Thread scheduler uses scoreboard to dispatch
	- No data dependencies between threads!
	- Keeps track of up to 48 threads of SIMD instructions
		- Hides memory latency
- Thread block scheduler schedules blocks to SIMD processors
- Within each SIMD processor:
	- 32 SIMD lanes
	- Wide and shallow compared to vector processors

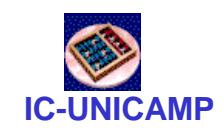

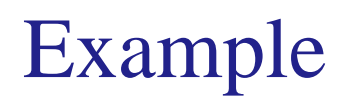

- NVIDIA GPU has 32,768 registers
	- Divided into lanes
	- Each SIMD thread is limited to 64 registers
	- SIMD thread has up to:
		- 64 vector registers of 32 32-bit elements
		- 32 vector registers of 32 64-bit elements
	- Fermi has 16 physical SIMD lanes, each containing 2048 registers

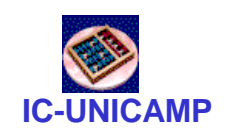

# Scheduling of threads of SIMD instructions

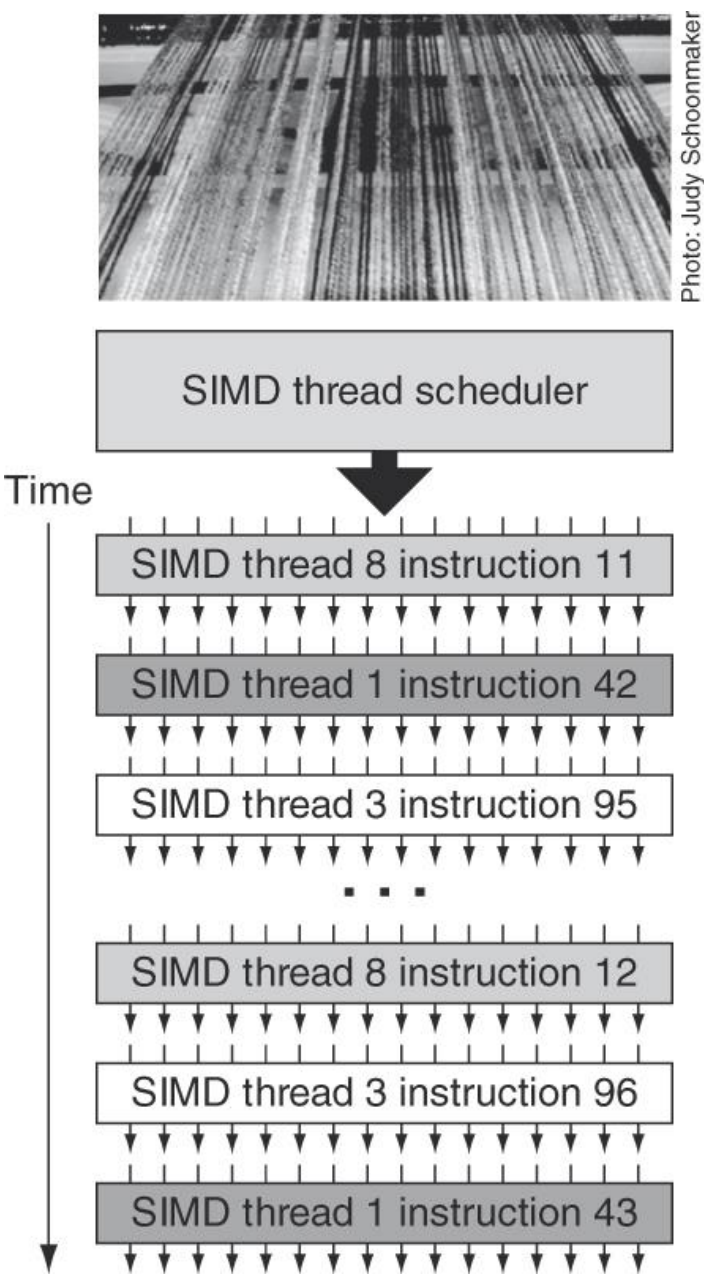

MO401 **1** Scheduler may select a different SIMD thread each time. **Figure 4.16.** The scheduler selects a ready thread of SIMD instructions and issues an instruction synchronously to all the SIMD Lanes executing the SIMD thread. Because threads of SIMD instructions are independent, the

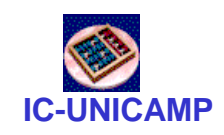

### NVIDIA Instruction Set Arch.

- PTX is an abstraction of HW ISA
	- "Parallel Thread Execution (PTX)" stable abstraction in dif. versions
	- $PTX \rightarrow$  instructions for a single CUDA thread
	- Uses virtual registers; compiler allocates to physical
	- Translation to machine code is performed in software (cf. X86)
- Format

opcode.type d, a, b, c;

where  $d =$  destination operand and  $a$ ,  $b$ ,  $c$  are source operands

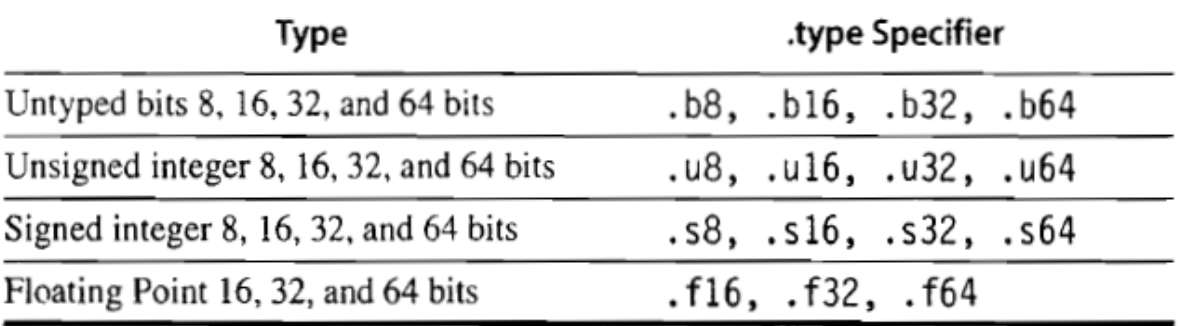

• All instructions: can have 1-bit predicate register

– equivalent to mask register (see fig 4.21)

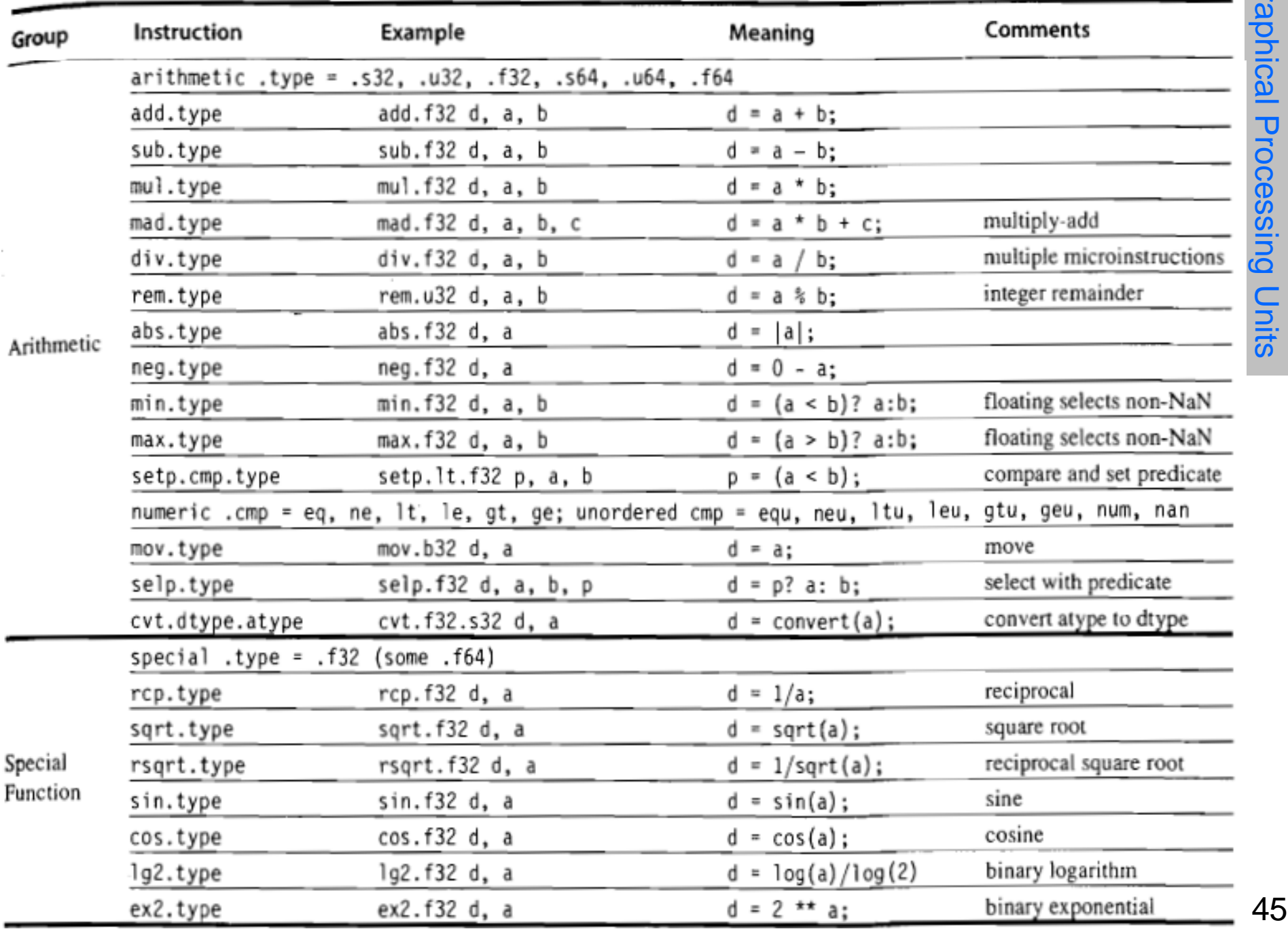

I

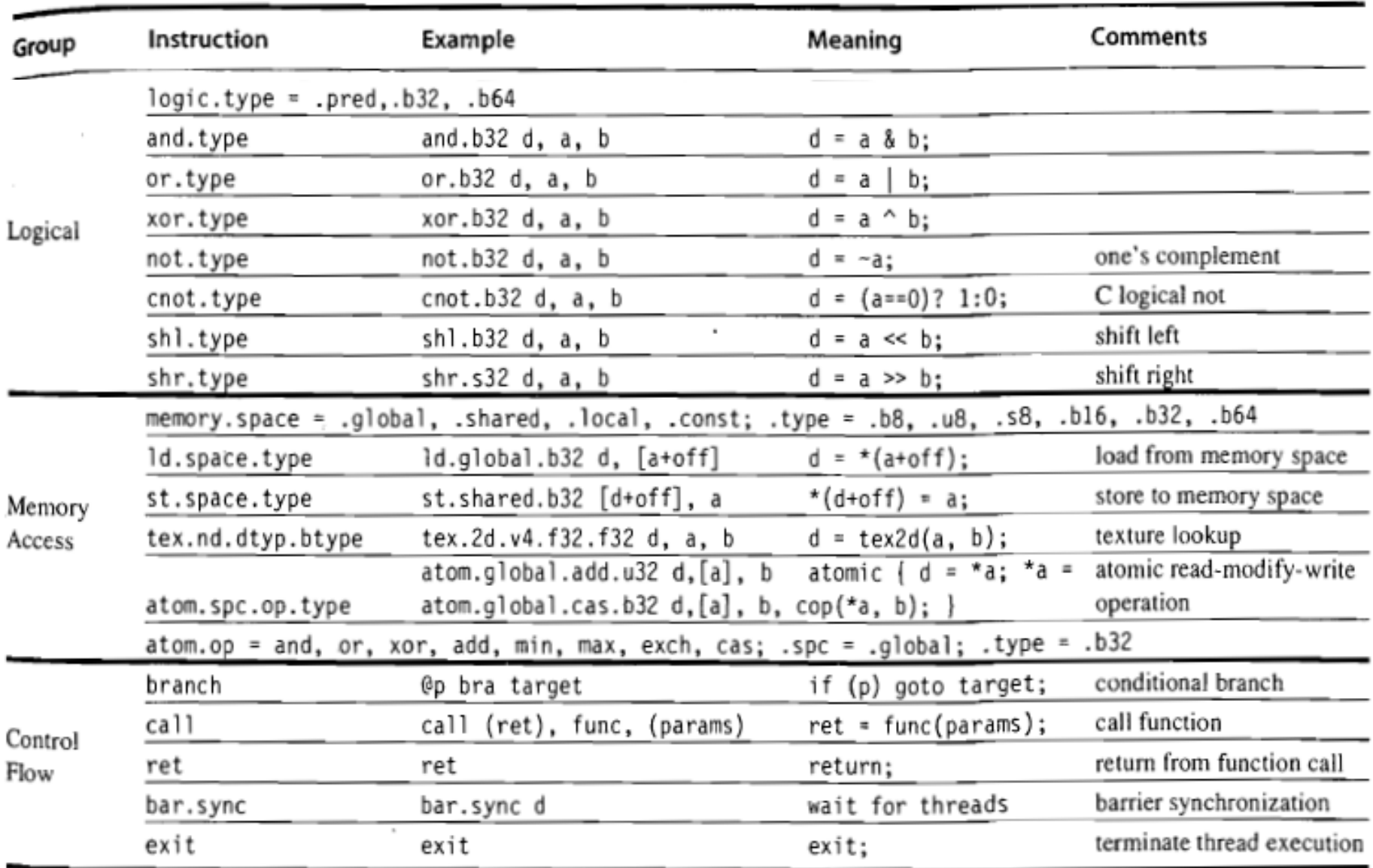

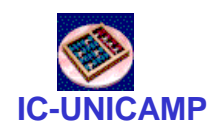

### Example – DAPY loop

• One iteration

 $\text{Id.global.f64 RDO}$ ,  $[X+R8]$  ;  $RDO = X[i]$  $ld.$ global.f64 RD2,  $[Y+R8]$  ; RD2 = Y[i] st.global.f64 [Y+R8], RD0  $\qquad$  ; Y[i] = sum  $(X[i]$ <sup>\*</sup>a + Y[i])

- shl.s32 R8, blockIdx, 9  $\hspace{1.5cm}$  ; Thread Block ID  $^*$  Block size (512 or 2 $9$ )
- add.s32 R8, R8, threadIdx  $\qquad \qquad ;$  R8 = i = my CUDA thread ID
	-
	-
- mul.f64 R0D, RD0, RD4  $\therefore$  Product in RD0 = RD0  $*$  RD4 (scalar a)
- add.f64 R0D, RD0, RD2 ; Sum in RD0 = RD0 + RD2 (Y[i])
	-
- One Thread / loop; one unique id # to each threadblock (blockIdx) and one thread within a block (threadIdx)
- Creates 8192 CUDA threads; uses unique number to address each element  $\rightarrow$  no incrementing or branching code
- 3 primeiras instruções: calcula o byte offset em R8 que é somado à base dos arrays
- **MO401** 47 – GPU não tem instruções especiais para transferência de dados sequencial, por stride e gather-scatter. Tudo é gather-scatter

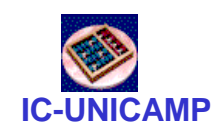

## Conditional Branching

- Like vector architectures (vector masks by SW), GPU branch hardware uses internal masks (and predicate regs by HW)
- Also uses
	- Branch synchronization stack
		- Entries consist of masks for each SIMD lane
		- I.e. which threads commit their results (all threads execute)
	- Instruction markers to manage when a branch diverges into multiple execution paths
		- Push on divergent branch
	- …and when paths converge
		- Act as barriers
		- Pops stack
- Per-thread-lane 1-bit predicate register, specified by programmer

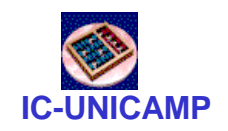

# NVIDIA GPU Memory Structures

- Each SIMD Lane has private section of off-chip DRAM
	- "Private memory"
	- Contains stack frame, spilling registers, and private variables
- Each multithreaded SIMD processor also has local memory
	- Shared by SIMD lanes / threads within a block
- Memory shared by SIMD processors is GPU Memory
	- Host can read and write only toGPU memory
	- (exemplo DAPY usou essa memória)
- Em vez de usar "working set" in "large caches" GPU usa
	- extensive multithreading to hide long DRAM latencies
	- computing resources
	- large number or registers
	- vector LD/ST amortize latency across many elements, pay for 1st element and pipeline the rest
- M0401 **19** 49 • Latest GPUs: small caches as BW filters on GPU memory

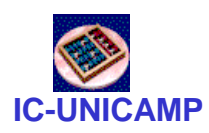

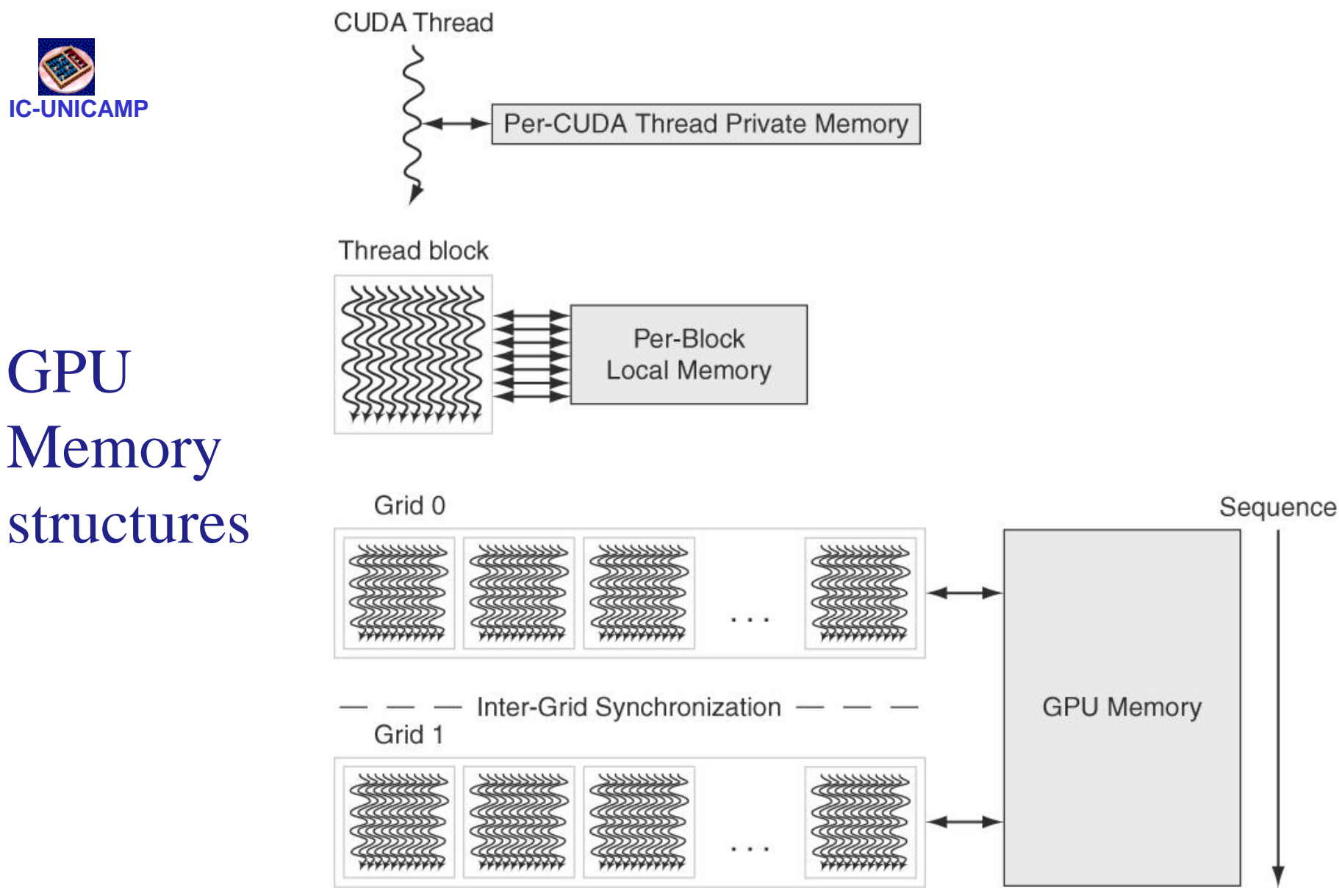

**MO401** 50 Figure 4.18. GPU Memory is shared by all Grids (vectorized loops), Local Memory is shared by all threads of SIMD instructions within a thread block (body of a vectorized loop), and Private Memory is private to a single CUDA Thread.

Graphical Processing Units

**Processing Units** 

Graphical

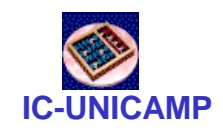

#### Fermi Architecture Innovations

- Much more complicated than previous versions
- Fermi: each SIMD processor has
	- Two SIMD thread schedulers, two instruction dispatch units (figure)
	- 16 SIMD lanes (SIMD width=32, chime=2 cycles), 16 load-store units, 4 special function units
	- Thus, two threads of SIMD instructions are scheduled every two clock cycles

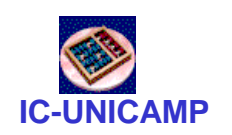

## Fermi Dual SIMD Thread Scheduler

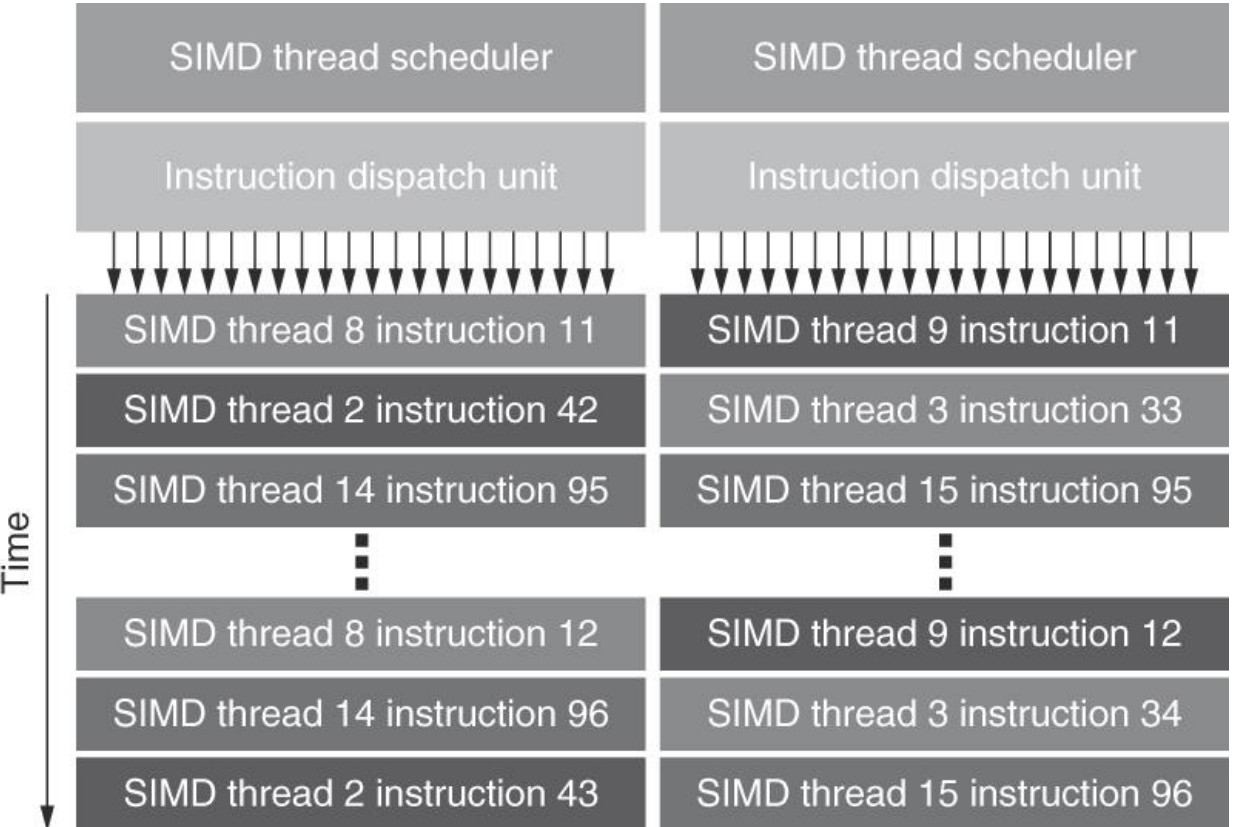

**Figure 4.19** Compare this design to the single SIMD Thread Design in Figure 4.16.

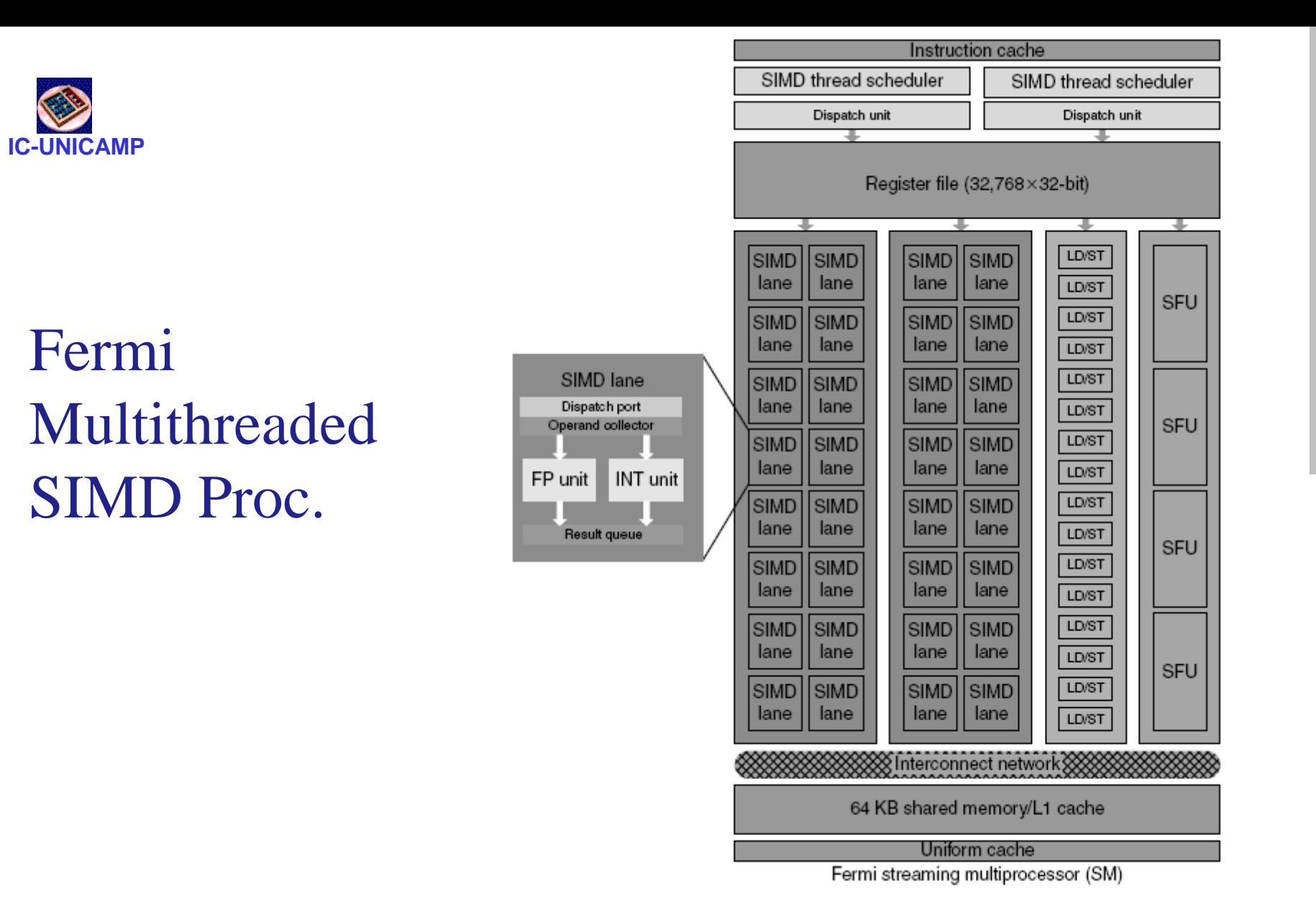

Graphical Processing Units

**Graphical Processing Units** 

**MO401** 53 roots, reciprocals, sines, and cosines.**Figure 4.20 Block diagram of the multithreaded SIMD Processor of a Fermi GPU.** Each SIMD Lane has a pipelined floating-point unit, a pipelined integer unit, some logic for dispatching instructions and operands to these units, and a queue for holding results. The four Special Function units (SFUs) calculate functions such as square

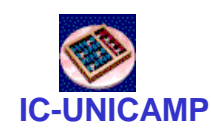

#### Fermi Architecture Innovations

- Closer to mainstream system processors
- Fast double precision (DP): rel SP (1/10 prev  $\rightarrow \frac{1}{2}$  now) – peak DP performance: 78 GFLOPS (prev)  $\rightarrow$  515 GFLOPS (now)
- Caches
	- $-$  L1 instruction and L1 data caches for each SIMD processor, and a L2 $^{\circ}$ cache shared by SIMD processors and GPU memory. Note: GTX 480 has register file = 2MB and  $L1 = (0.25 - 0.75 \text{ MB})$
- 64-bit addressing and unified address space
- Error correcting codes: memory and registers (MTTF?)
- Faster context switching: about  $25 \mu s = 10x$  faster than in previous versions
- Faster atomic instructions: (5-20)x faster than in previous versions

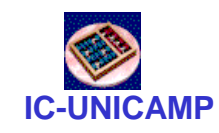

#### Vector Architectures vs GPU

- Many similarities + jargon  $\rightarrow$  confusion: how novel?
- A SIMD Processor is similar to a vector processor
- 1 GPU has multiple SIMD Processors (act as independent MIMD cores)
- NVIDIA GTX 480 is a 15-core machine with hw support for TLP, each core has 16 lanes
- Biggest difference: multithreading (missing for most vector processors)
- Registers:
	- VMIPS: register file holds contiguous entire vectors (8 vectors of 64 elements = 512 elements)
	- GPU: a single vector is distributed across registers of SIMD lanes (1 GPU thread has 64 vectors of 32 elements = 2048 elements  $\rightarrow$ strong support to multithreading)

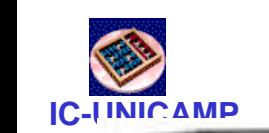

### Vector Architectures vs GPU: terminology

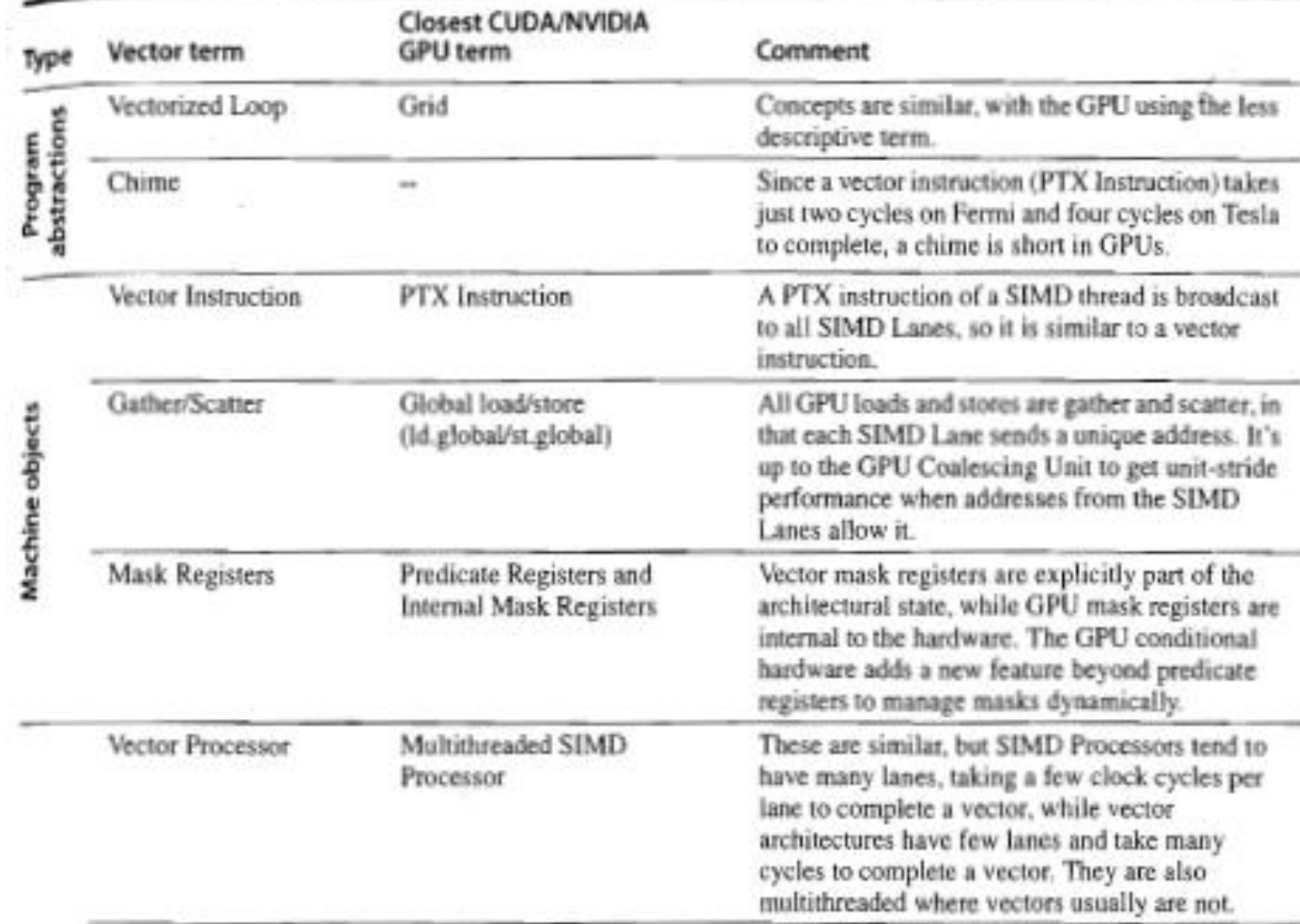

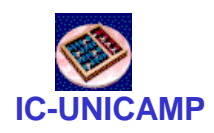

# Vector Architectures vs GPU: terminology

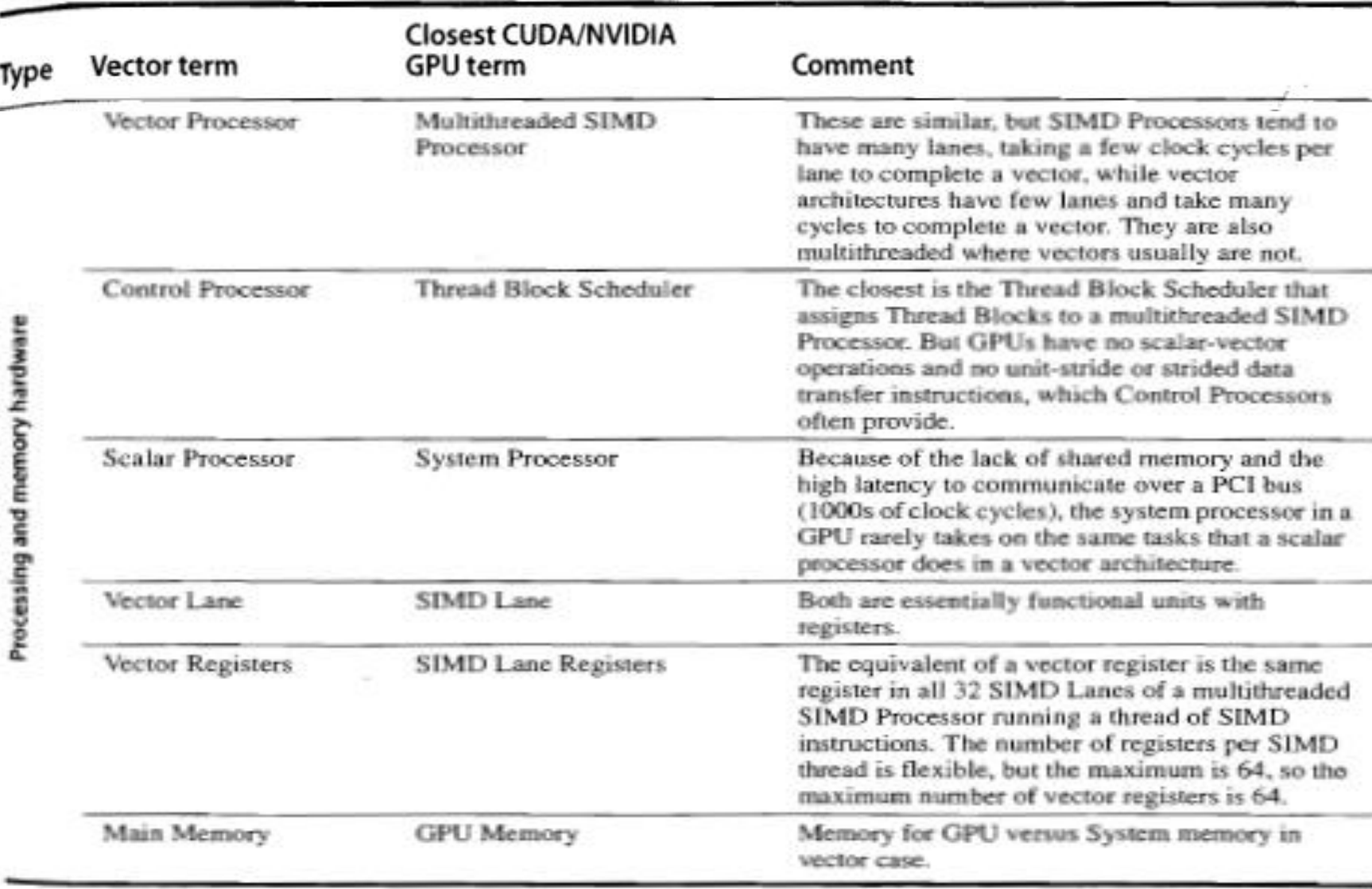

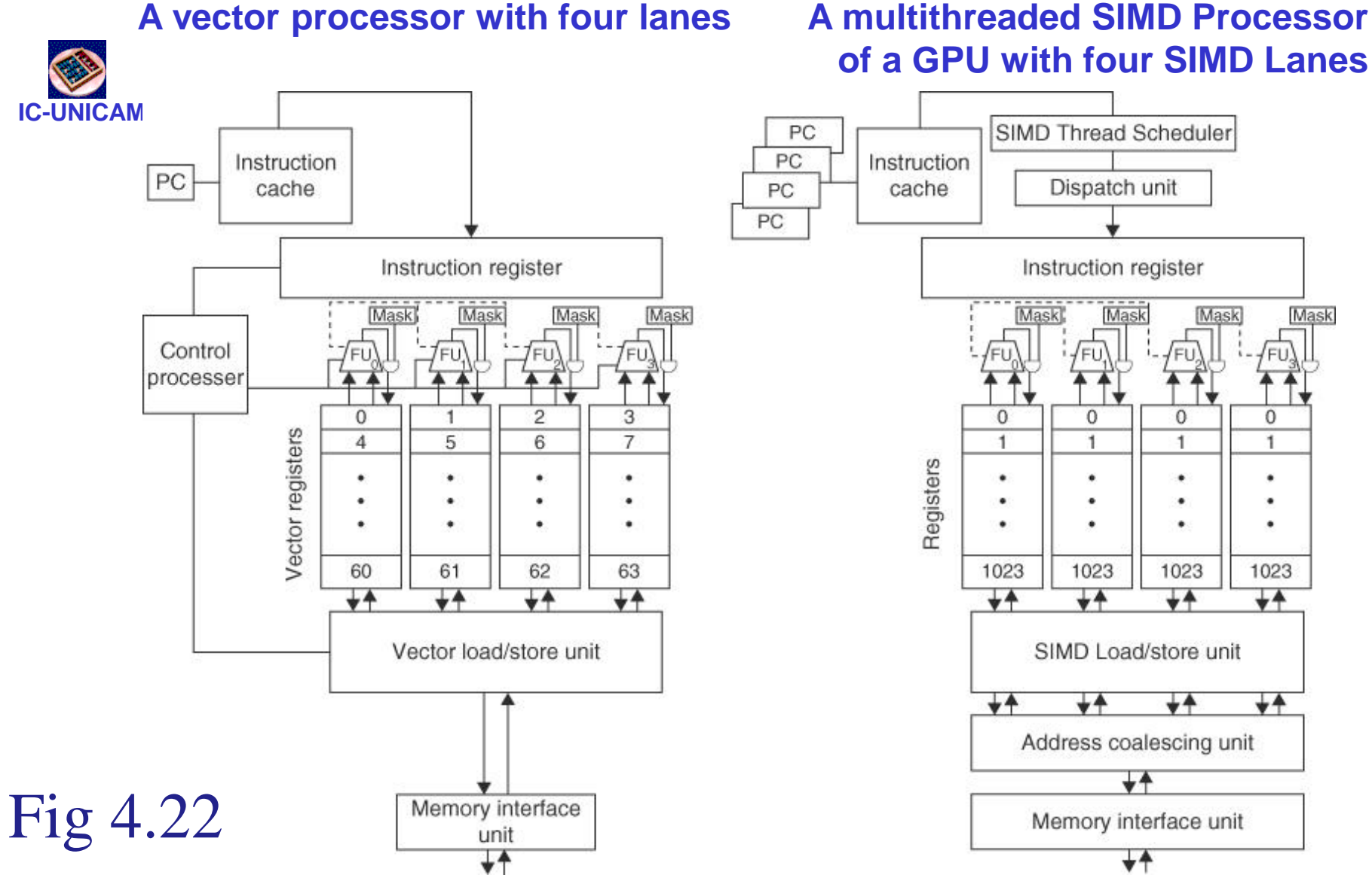

**MO401** 58 are set identically. Note that the SIMD Processor has one PC per SIMD thread to help with multithreading. (GPUs typically have 8 to 16 SIMD Lanes.) The control processor supplies scalar operands for scalar-vector operations, increments addressing for unit and non-unit stride accesses to memory, and performs other accounting-type operations. Peak memory performance only occurs in a GPU when the Address Coalescing unit can discover localized addressing. Similarly, peak computational performance occurs when all internal mask bits

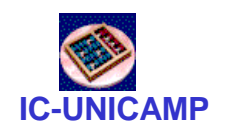

### Multimedia SIMD computers vs GPU

- **E CAMP**<br>**EQAMP**<br>Both are multiprocessors with multiple SIMD lanes, but GPU<br>has more processors and lanes<br>Both use multithreading, but GPU has hw support has more processors and lanes
- Both use multithreading, but GPU has hw support
- Both use cache, but in GPU they are smaller
- Both use 64-bit address, but GPU has smaller main memory
- Scalar processor:
	- tightly integrated in SIMD multimedia extensions (as in general)
	- separated by I/O bus in GPU
- Support to gather scatter
	- Multimedia extensions: yes
	- GPU: no

#### **IC-UNICAMP Multicore multimedia SIMD extension vs GPU**

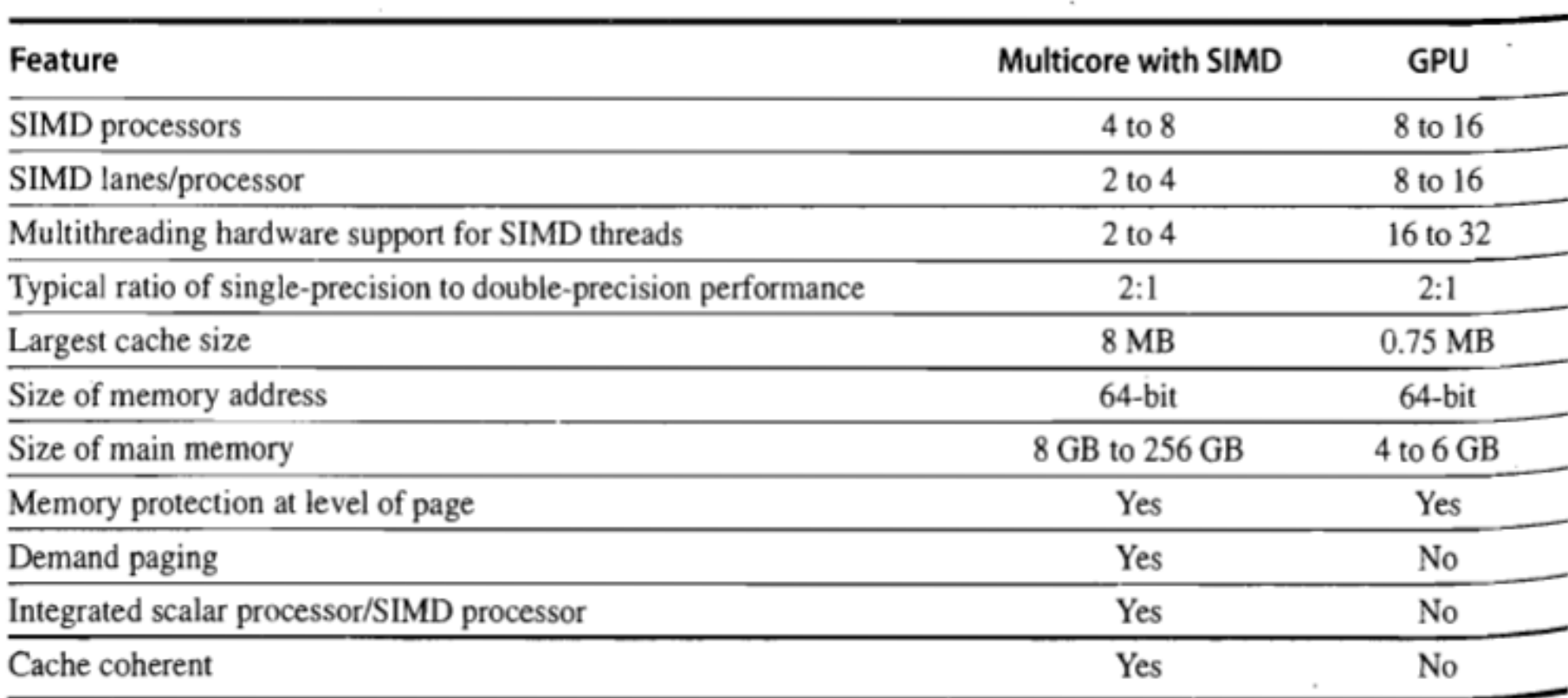

Figure 4.23 Similarities and differences between multicore with Multimedia SIMD extensions and recent GPUs.

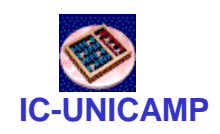

# 4.5 Loop-Level Parallelism

- Focuses on determining whether data accesses in later iterations are dependent on data values produced in earlier iterations
	- Loop-carried dependence
- Analyzed (close) at HLL. (ILP usually at Assembly level)
- Example 1:

```
for (i=999; i>=0; i=i-1)x[i] = x[i] + s;
```
- No loop-carried dependence
	- Only within a loop (induction variable): could be eliminated thru loop unrolling

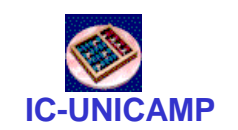

# Exmpl p316: Loop-Level Parallelism

- Ex2: what are data dependences between S1 and S2? for  $(i=0; i<100; i=i+1)$  {  $A[i+1] = A[i] + C[i];$  /\* S1 \*/  $B[i+1] = B[i] + A[i+1]$ ; /\* S2 \*/ }
- Assumes non overlapping arrays
- S1 and S2 use values computed in previous iteration – loop carried  $\rightarrow$  successive iterations forced to execute in series
- S2 uses value computed by S1 in same iteration
	- does not prevent different iterations to be executed in parallel
	- could be treated by loop unrolling

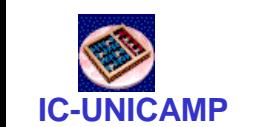

# Exmpl p 317: Loop-Level Parallelism

- Ex 3: what are data dependences between S1 and S2? for (i=0; i<100; i=i+1) {  $A[i] = A[i] + B[i];$  /\* S1 \*/  $B[i+1] = C[i] + D[i];$  /\* S2 \*/ }
- S1 uses value computed by S2 in previous iteration (loop carried)

– but dependence is not circular so loop is parallel

- but dependence is not circular so loop is parallel<br>
 Loop is parallel if can be written without circular dependence  $\frac{d}{d}$ <br>  $\rightarrow$  partial order exists  $\rightarrow$  partial order exists
- No dependence  $S1 \rightarrow S2$ ; statements can be interchanged
- On 1st iteration, S1 (erro no livro) depends on B[0], calculated prior to initiating the loop

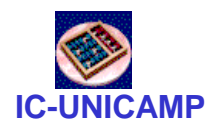

# Exmpl p 317: Loop-Level Parallelism

- Transform to:  $A[0] = A[0] + B[0];$ for (i=0; i<99; i=i+1) {  $B[i+1] = C[i] + D[i];$  $A[i+1] = A[i+1] + B[i+1];$ }  $B[100] = C[99] + D[99]$ ;
- No more loop carried dependences
	- iterations can be overlapped, provided statements kept in order

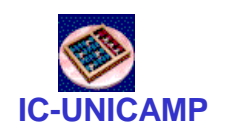

# Exmpl p 317: Loop-Level Parallelism

- Ex 4: dependence information could be inexact for  $(i=0; i<100; i=i+1)$  {  $A[i] = B[i] + C[i];$  $D[i] = A[i] * E[i];$ }
- Second reference to  $A \rightarrow$  no need to load, since value already in register
- Aqui é fácil chegar a esta conclusão  $\rightarrow$  ambas referência a A[i] acessariam o mesmo dado na posição de memória  $\rightarrow$ não há intervening access a A[i]
- Em código mais complicado, nem sempre é simples fazer esta análise

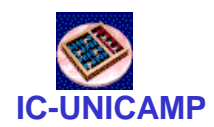

# Exmpl p 318: Loop-Level Parallelism

- Example 5: dependência na forma de recorrência for  $(i=1; i<100; i=i+1)$  {  $Y[i] = Y[i-1] + Y[i];$ }
- Detectar recorrência pode ser importante
	- algumas arquiteturas (vector computers) tem suporte especial para recorrência
	- possível explorar paralelismo ainda no âmbito de ILP

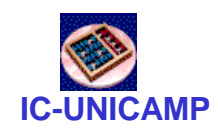

# Finding dependencies

- Dependence analysis complex when: C pointers or Fortran pass by reference. Indices are not affine  $\rightarrow$  x[y[i]]
- Assume indices are affine:
	- *a* x *i* + *b* (i is loop index)
- Determining dependence in two references to same array = determining whether two affine functions can have same value for different indices within loop bounds
- Assume:
	- Store to *a* x *i* + *b*, then
	- Load from *c* x *i* + *d*
	- *i* runs from *m* to *n*
	- Dependence exists if:
		- Given *j*, *k* such that  $m \le j \le n$ ,  $m \le k \le n$
		- Store to  $a \times j + b$ , load from  $a \times k + d$ , and  $a \times j + b = c \times k + d$

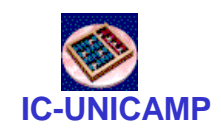

# Finding dependencies

- Generally cannot determine at compile time (a, b, c, d unknown)
- Test for absence of a dependence:
	- GCD test:
		- para que uma dependência exista, (*d*-*b*) deve ser divisível por GCD(*c*,*a*)
- Example:

```
for (i=0; i<100; i=i+1) {
   X[2^*i+3] = X[2^*i] * 5.0;}
```
- $a = 2$ ;  $b = 3$ ;  $c = 2$ ;  $d = 0$ 
	- $-$  GCD (a, c) = 2; (d-b) = -3
	- como -3 não é divisível por 2  $\rightarrow$  não há dependência possível
- O teste de GCD é seguro no resultado negativo mas pode resultar em falso positivo

#### **IC-UNICAMP** Exmpl p 320: Finding dependencies

• Ex 2: find all dependencies, eliminate WAW and WAR by renaming

```
for (i=0; i<100; i=i+1) {
 Y[i] = X[i] / c; /* S1 */
 X[i] = X[i] + c; /* S2 */
 Z[i] = Y[i] + c; /* S3 */
 Y[i] = c - Y[i]; /* S4 */
}
```
- True dependences: S1  $\rightarrow$  S3, S4 (Y[i]). Not loop carried, but  $\frac{1}{\frac{3}{5}}$ <br>S3 and S4 must wait S1 S3 and S4 must wait S1
- Antidependence:  $S1 \rightarrow S2$  (X[i]),  $S3 \rightarrow S4$  (Y[i])
- WAW:  $S1 \rightarrow S4$  (Y[i])

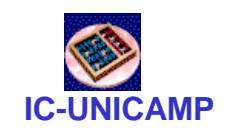

#### Finding dependencies (cont)

for  $(i=0; i<100; i=i+1)$  {

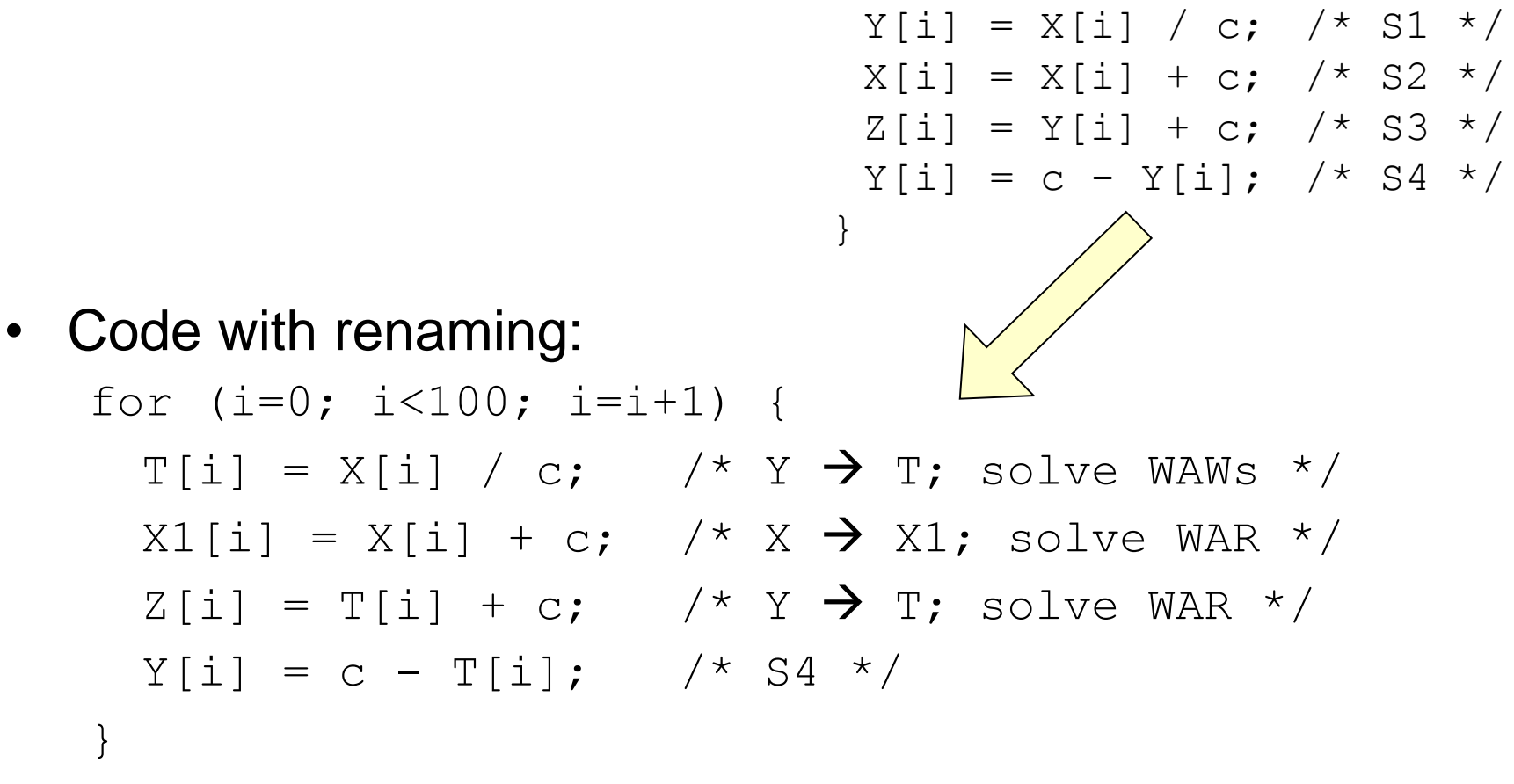

- After the loop
	- X renamed to X1
	- compiler could fix this

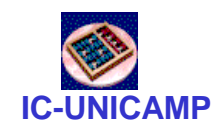

#### Dependence Analysis

- Critical for exploiting parallelism
- Loop level parallelism: dependence analysis is the basic tool
- **Drawback** 
	- applies only under a limited set of circumstances, within a loop
- Many situations: very difficult
	- example: referencing arrays with pointer rather than with indices
		- This is one reason why Fortran is still preferred over C and C++ for scientific applications designed for parallel computers
	- example: analyzing references across procedure calls

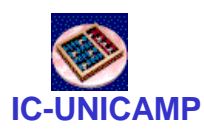

#### Reductions

• Reduction Operation: example dot matrix for ( $i=9999$ ;  $i>=0$ ;  $i=i-1$ )  $sum = sum + x[i] * y[i];$ 

• Not parallel: loop-carried dependence on variable sum

• Can be transformed into 2 loops, one parallel and other partially paral. for  $(i=9999; i>=0; i=i-1)$ sum  $[i] = x[i] * y[i];$ for  $(i=9999; i>=0; i=i-1)$ 

```
finalsum = finalsum + sum[i];
```
- Second loop = reduction (used also in MapReduce)  $\rightarrow$  hw support in vector computers
- Do on p processors, p ranging from 0 to 9 for  $(i=999; i>=0; i=i-1)$

 $finalsum[p] = finalsum[p] + sum[i+1000<sup>*</sup>p];$ 

**MO401** 72 Note: assumes associativity! Finally, a simple scalar loop adds the 10 sums
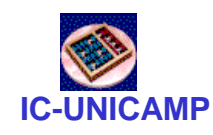

# 4.6 Crosscutting Issues

- Energy and DLP
	- Many FUs, many parallel vector elements, many lanes  $\rightarrow$  high performance with lower clock frequency
	- Compared to out-of-order processors: DLP processors have simpler control logic, no speculation, easier to turn off unused portions of chipe
- Banked Memory and Graphics Memory
	- GDRAM: higher bandwidth than conventional DRAM
	- Soldered directly onto GPU board (no DIMM modules)
	- Memory banks  $\rightarrow$  higher bandwith
- Strided access and TLB misses (VM translations)
	- Problem
	- Depending on TLB organization, array size and striding
		- possible to get one TLB miss for every access to an array element

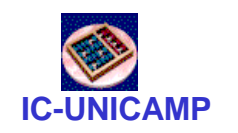

# 4.7 Putting all together: comparisons

- Mobile versus Server GPUs
	- Mobile: NVIDIA Tegra 2  $\rightarrow$  cell phone LG Optimus 2X (Android)
	- Fermi GPU for servers
		- Meta dos engenheiros: animação no servidor 5 anos depois do lançamento do filme; e cinco anos depois no celular
		- Avatar no Servidor GPU em 2015 e no celular em 2020
- Servers: non GPU vs GPU
	- non GPU: Intel i7 960
	- GPU Server: Fermi GTX 280 and GTX 480

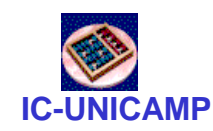

### Fig 4.26: Tegra 2 vs Fermi GTX 480

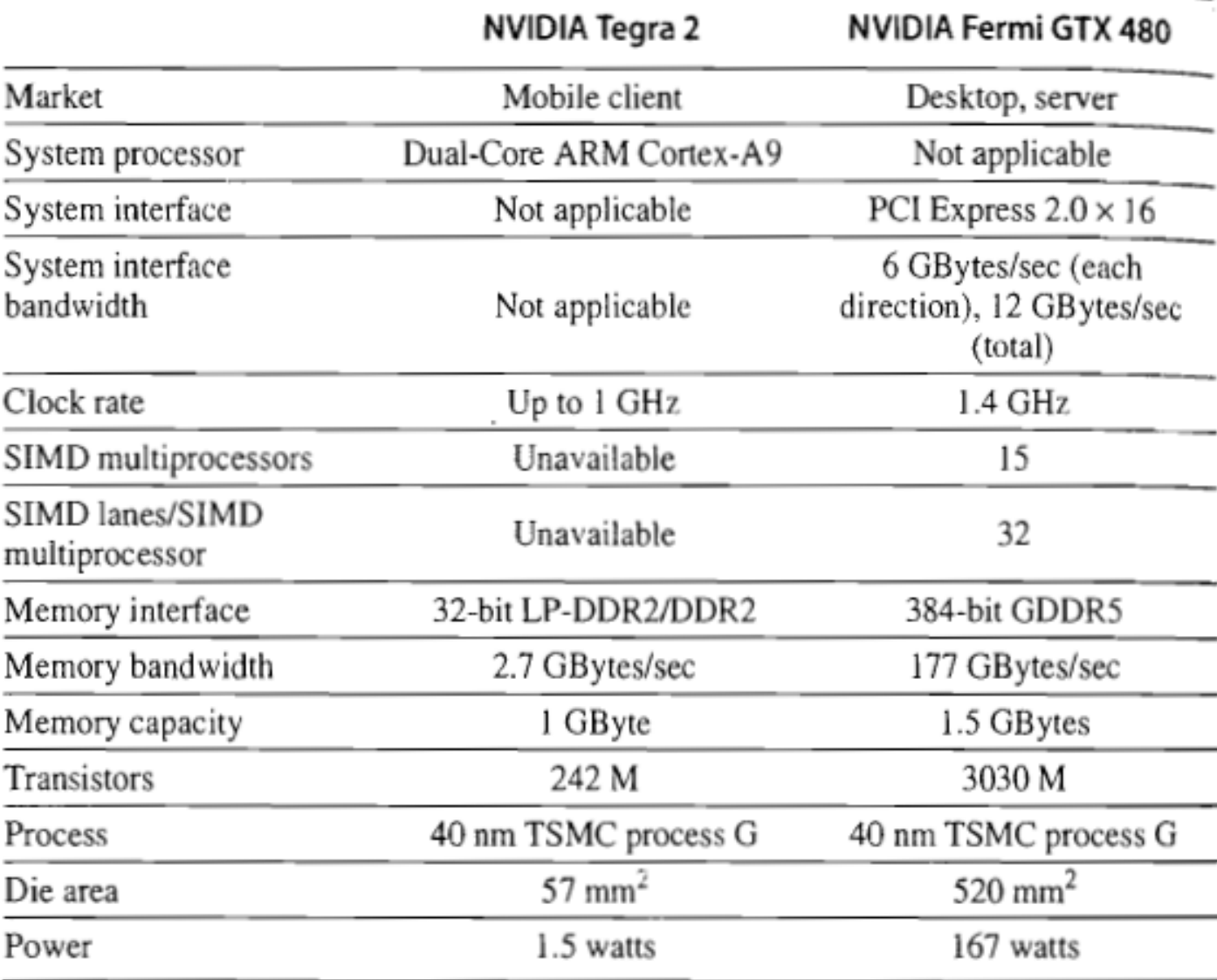

Figure 4.26 Key features of the GPUs for mobile clients and servers. The Tegra 2 is the reference platform for Android OS and is found in the LG Optimus 2X cell phone.<br>75

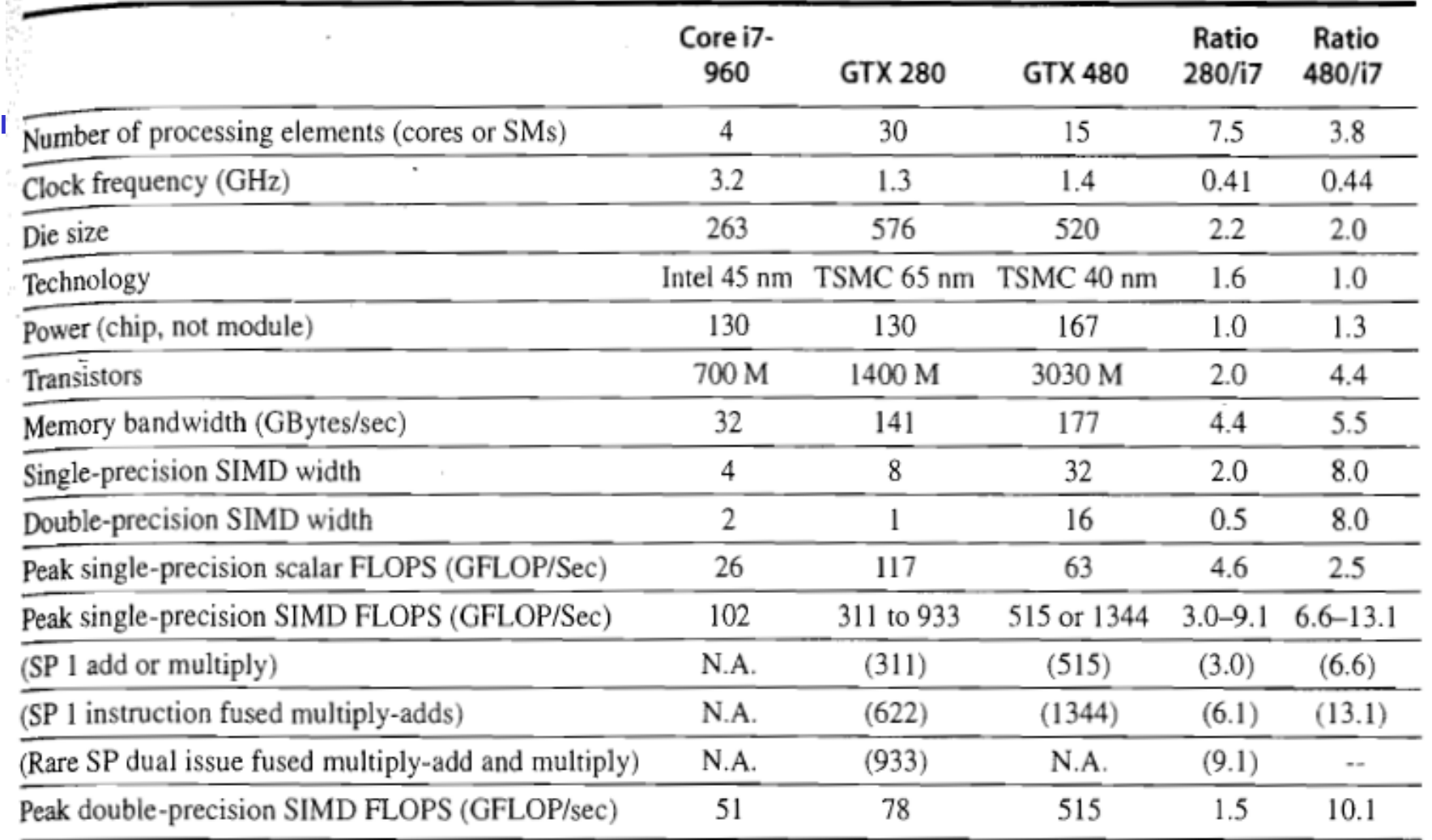

Figure 4.27 Intel Core i7-960, NVIDIA GTX 280, and GTX 480 specifications. The rightmost columns show the ratios of GTX 280 and GTX 480 to Core i7. For single-precision SIMD FLOPS on the GTX 280, the higher speed (933) comes from a very rare case of dual issuing of fused multiply-add and multiply. More reasonable is 622 for single fused multiply-adds. Although the case study is between the 280 and i7, we include the 480 to show its relationship to the 280 since it is described in this chapter. Note that these memory bandwidths are higher than in Figure 4.28 because these are DRAM pin bandwidths and those in Figure 4.28 are at the processors as measured by a benchmark **MO401 76** 

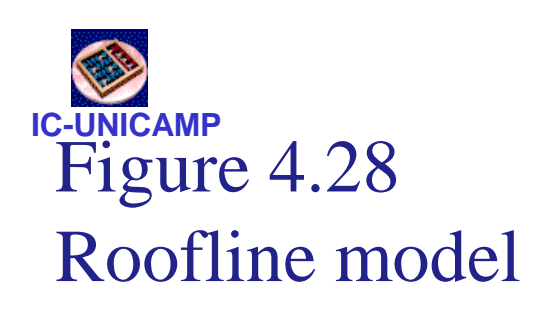

These rooflines show doubleprecision floating-point performance in the top row and single-precision performance in the bottom row. (The DP FP performance ceiling is also in the bottom row to give perspective.) The Core i7 920 on the left has a peak DP FP performance of 42.66 GFLOP/sec, a SP FP peak of 85.33 GFLOP/sec, and a peak memory bandwidth of 16.4 GBytes/sec. The NVIDIA GTX 280 has a DP FP peak of 78 GFLOP/sec, SP FP peak of 624 GFLOP/sec, and 127 GBytes/sec of memory bandwidth. The dashed vertical line on the left represents an arithmetic intensity of 0.5 FLOP/byte.

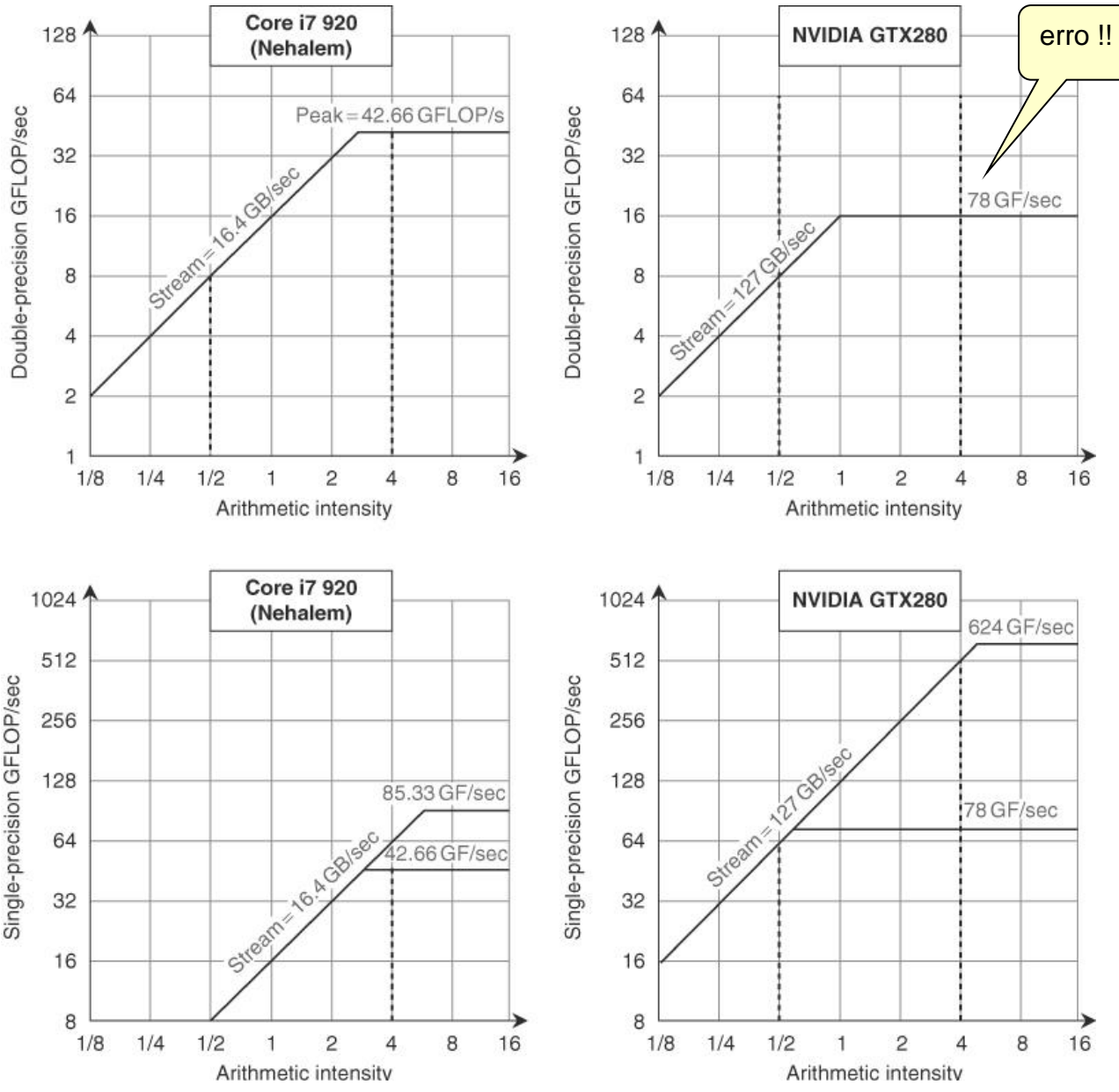

fused multiply-add instructions on all multithreaded SIMD processors.<br>fused multiply-add instructions on all multithreaded SIMD processors. It is limited by memory bandwidth to no more than 8 DP GFLOP/sec or 8 SP GFLOP/sec on the Core i7. The dashed vertical line to the right has an arithmetic intensity of 4 FLOP/byte. It is limited only computationally to 42.66 DP GFLOP/sec and 64 SP GFLOP/sec on the Core i7 and 78 DP GFLOP/sec and 512 DP GFLOP/sec on the GTX 280. To hit the highest computation rate on the Core i7 you need to use all 4 cores and SSE instructions with an equal number of multiplies and adds. For the GTX 280, you need to use

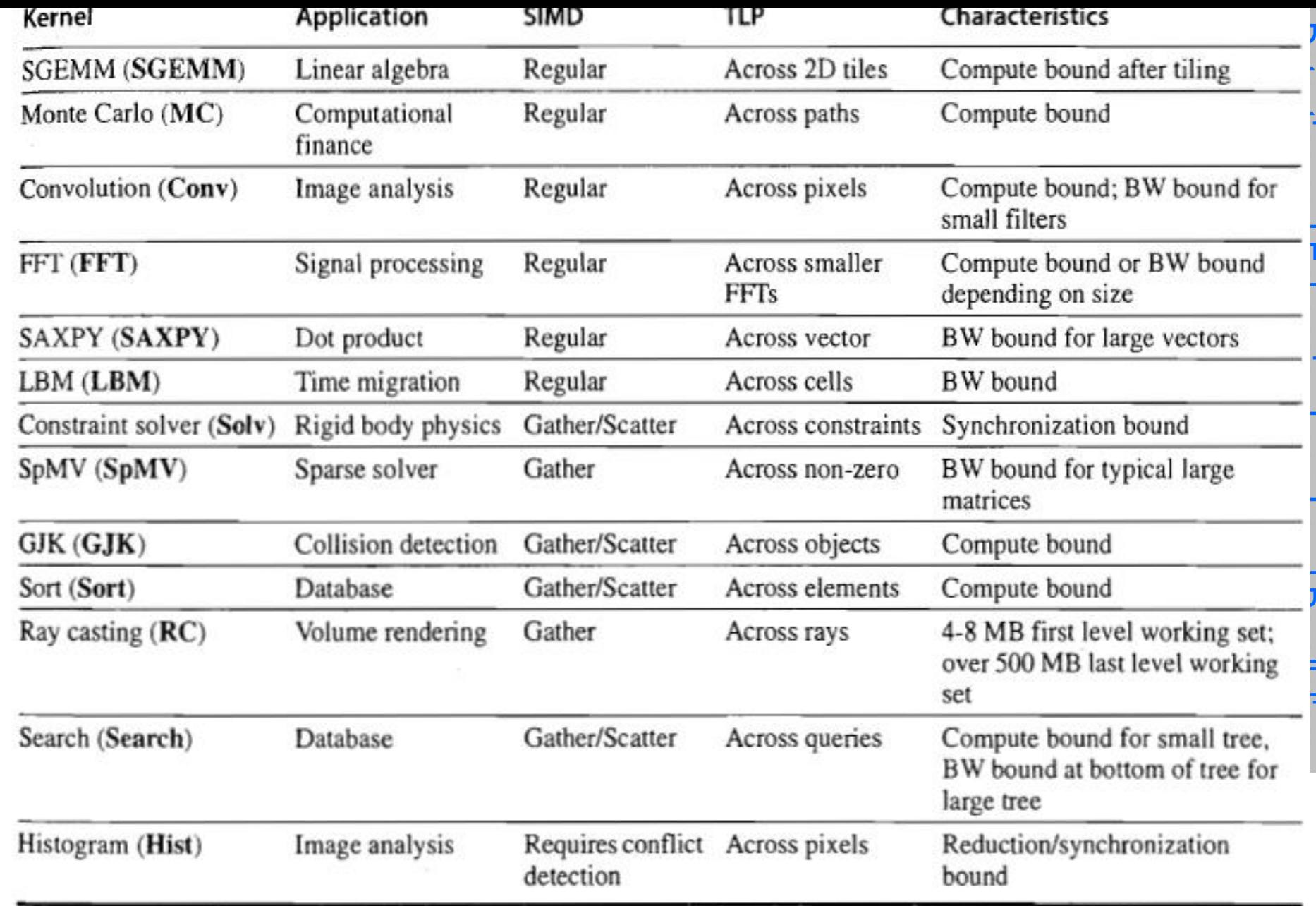

Figure 4.29 Throughput computing kernel characteristics (from Table 1 in Lee et al. [2010].) The name in parentheses identifies the benchmark name in this section. The authors suggest that code for both machines had equal<br>8<br>B

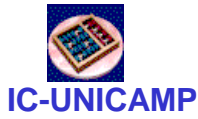

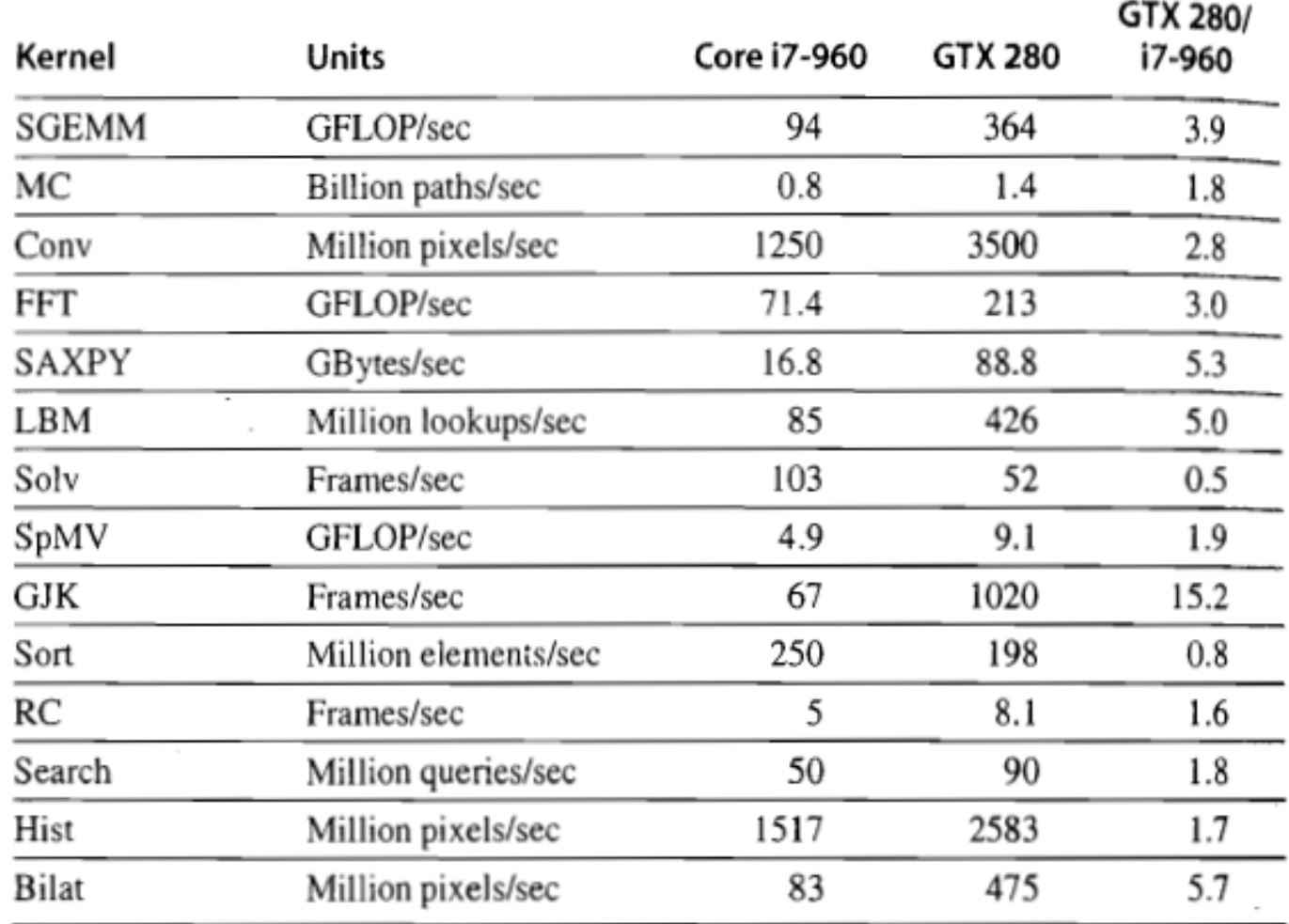

Figure 4.30 Raw and relative performance measured for the two platforms. In this study, SAXPY is just used as a measure of memory bandwidth, so the right unit is GBytes/sec and not GFLOP/sec. (Based on Table 3 in [Lee et al. 2010].)

#### **IC-UNICAMP** Comparação feita pelos engenheiros da Intel

- Memory BW:
	- GPU has  $4.4x \rightarrow$  LBM (5.0x), SAXPY (5.3x). Working sets too big do not fit into i7 caches. See roofline slopes
- Compute BW
	- 5 benchmarks are compute bound: SGEMM, Conv, FFT, MC, Bilat. 1st three: single precision arith., GPU is 3-6x. MC double precision, GPU only 1.5x. Bilat uses transcendental functions, i7 spends 2/3 of time calculating, GPU 5.7x.
- Cache benefits
	- Ray casting is only 1.6x  $\rightarrow$  cache blocking in i7 prevents it to be memory BW bound
- Gather-Scatter
	- i7 SIMD extension  $\rightarrow$  no benefit if data is scattered. Optimal performance when data is a<br>aligned. Biggest difference in GJK = 15.2x<br>Synchronization aligned. Biggest difference in  $GJK = 15.2x$
- **Synchronization** 
	- in i7, atomic updates take 28% of total runtime. GTX280 has slow rmw instructions. Synchronization performance can be important for some data parallel problems

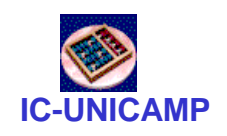

## 4.9 Conclusões

- DLP: aumento de importância mesmo em PMD  $\rightarrow$ multimedia
- Previsão:
	- renascimento de DLP na próxima década
	- processadores convencionais (system processors) terão mais características de GPU e vice-versa
- Melhorias esperadas em GPUs
	- Suporte à virtualização
	- Maior capacidade de memória
	- Maior capacidade de memória<br>
	 Hoje: I/O  $\rightarrow$  System Memory  $\rightarrow$  GPU Memory. Workloads com muita  $\frac{d\theta}{d\theta}$ <br>
	atividade de I/O se beneficiarão com acesso mais direto atividade de I/O se beneficiarão com acesso mais direto
	- Unificação do sistema de memória: alternativa ao bullet anterior